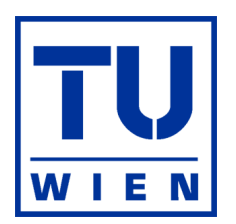

## DIPLOMARBEIT

# Numerische Simulation der Zuströmung im Schaufelgitterwindkanal

ausgeführt zum Zwecke der Erlangung des akademischen Grades eines Diplom-Ingenieurs unter der Leitung von

Ao.Univ.Prof. Dipl.-Ing. Dr.techn. Reinhard Willinger

Institut für Thermodynamik und Energiewandlung (E302) Forschungsbereich Strömungsmaschinen

eingereicht an der Technischen Universität Wien Fakultät für Maschinenwesen und Betriebswissenschaften

von

Albert Benoni 0326257 Jochen Rindt Straße 14-18/32/9 A-1230 Wien

Wien, im Juli 2009

## Vorwort

Herrn Ao.Univ.Prof. Dipl.-Ing. Dr.techn. Reinhard Willinger danke ich für Möglichkeit meine Diplomarbeit unter seiner Betreuung anfertigen zu können und für die nützlichen Beiträge und Anregungen zu dieser Arbeit.

Bedeutender Dank gilt meiner Familie, meinen Eltern, die mir das Maschinenbaustudium ermöglicht haben und mich immer unterstützt haben.

Meiner Freundin Karin danke ich besonders für ihre Begleitung durch die beiden letzten Jahre meines Studiums und für ihr motivierendes Engagement bei meiner Diplomarbeit.

## Kurzfassung

Im Rahmen dieser Diplomarbeit wird die Zuströmung im linearen Schaufelgitterwindkanal des Institutes mittels CFD (Computational Fluid Dynamics) berechnet. Es wird ein Überblick über Windkanäle gegeben und die für diese Arbeit relevanten Komponenten des am Institut vorhandenen Schaufelgitterwindkanals beschrieben. Die bei der Berechnung verwendeten Turbulenzmodelle werden erläutert. Das in GAMBIT erstellte Berechnungsmodell des Windkanals wird in seinem Aufbau dargestellt und die vorgenommenen Einstellungen im CFD Berechnungsprogramm FLUENT beschrieben. Die Ergebnisse der Berechnungen der verwendeten Turbulenzmodelle werden miteinander verglichen. Weiters werden die Ergebnisse der berechneten Geschwindigkeitsverteilungen mit den Daten aus den Messungen von Willinger [16] verglichen. Besonderes Augenmerk wird auf die Reynoldsspannungen gelegt, da diese direkt Auskunft über den Strömungszustand geben. Die Anwendbarkeit der verwendeten Turbulenzmodelle wird untersucht. Zum Abschluss wird ein Ausblick auf weiterführende Arbeiten gegeben.

## Abstract

In this diploma thesis, the flow of a wind tunnel with a linear blade cascade is calculated with CFD (Computational Fluid Dynamics). An overview of wind tunnels is given and the relevant components of a wind tunnel for this work are described. The used turbulence models are annotated. The construction of the created model of the wind tunnel in GAMBIT is represented and the used settings in the CFD program FLUENT are specified. The results of the calculations with the applied turbulence models are compared against each other. Further on the results of the calculated velocity distribution are compared with measured data by Willinger [16] on the wind tunnel. Special focus is laid on the Reynolds stresses, because these relations give direct information about the flow condition. Finally a view of further operations is given.

# Inhaltsverzeichnis

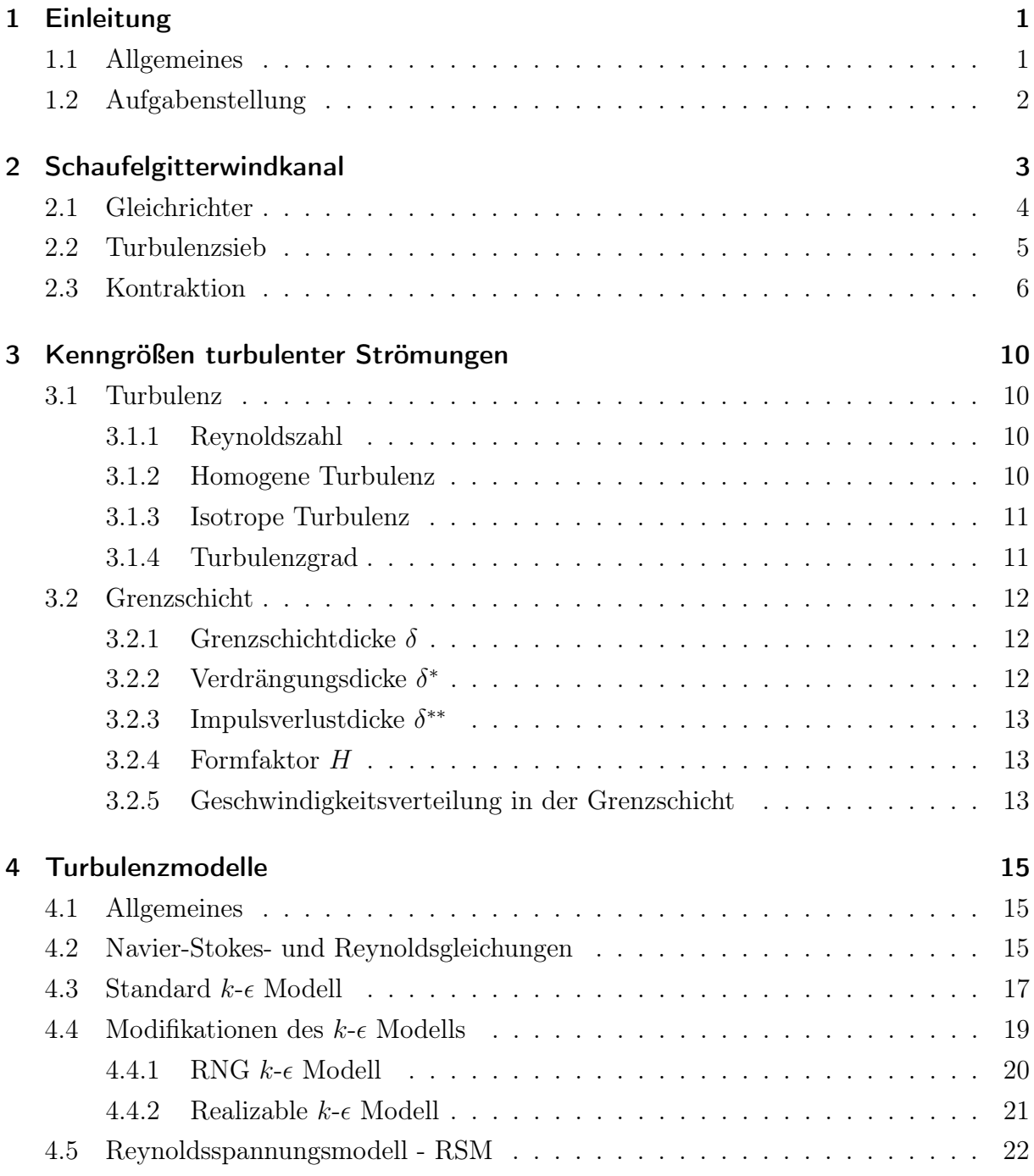

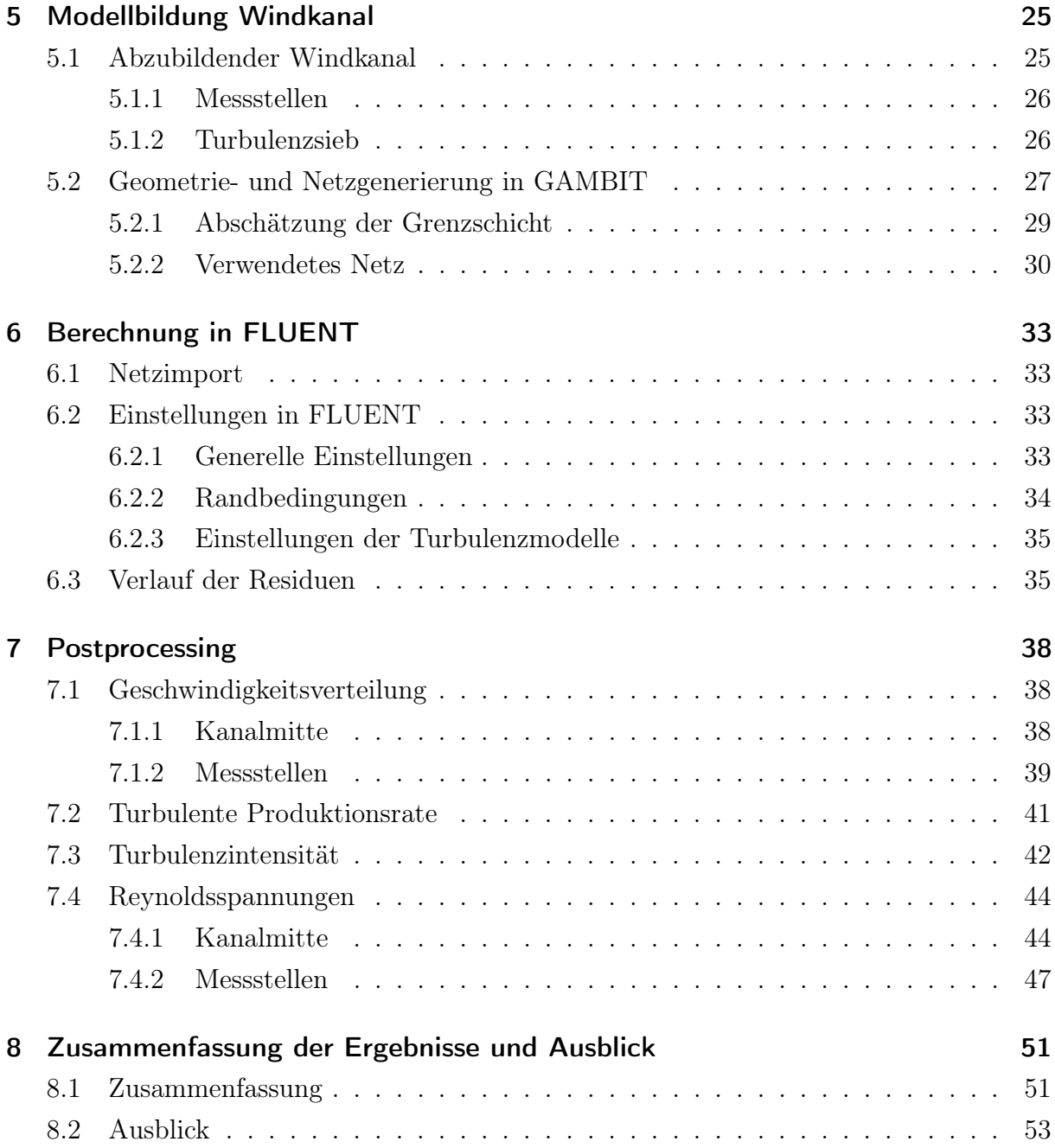

# Formelzeichen

## Lateinische Formelzeichen

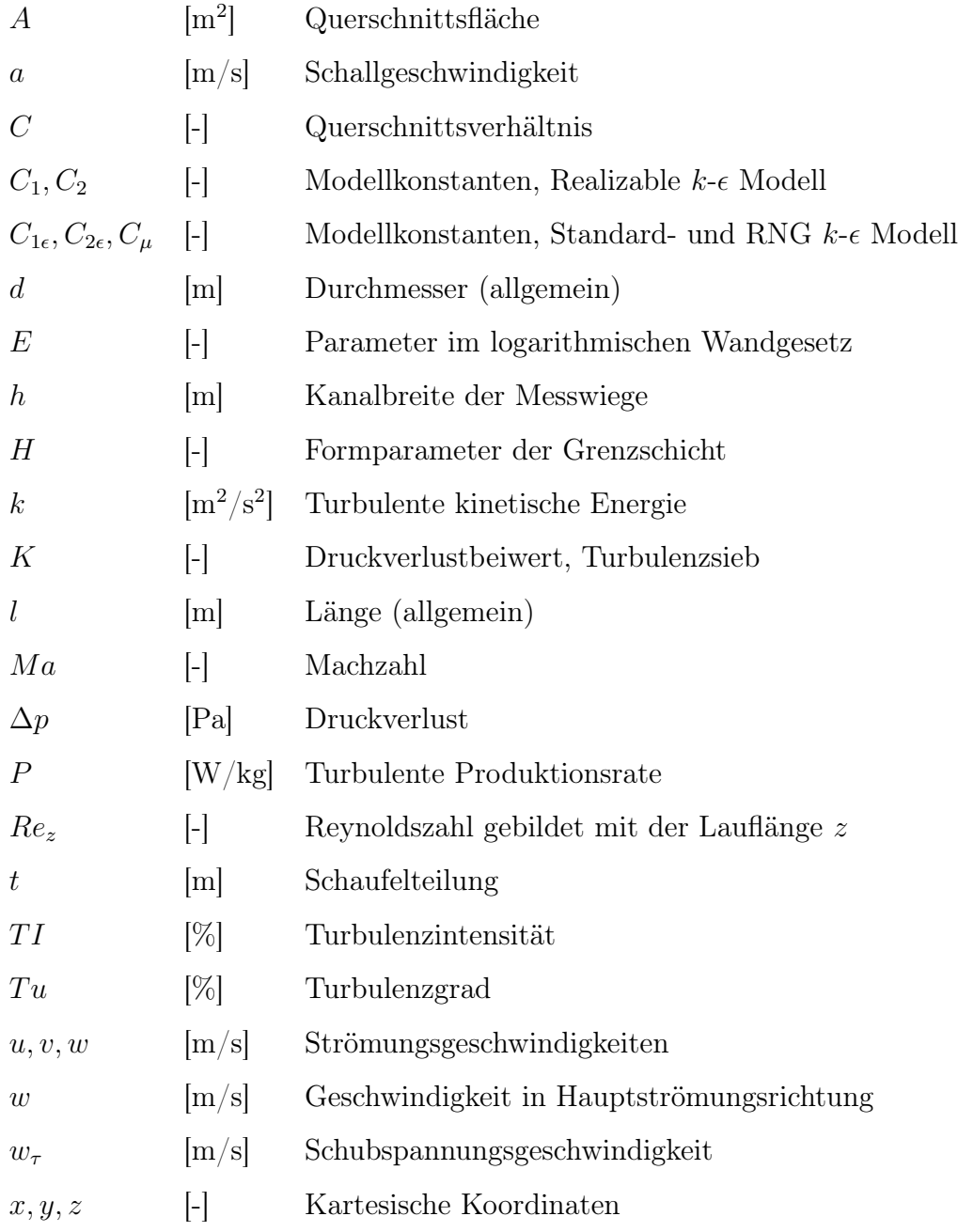

### Griechische Formelzeichen

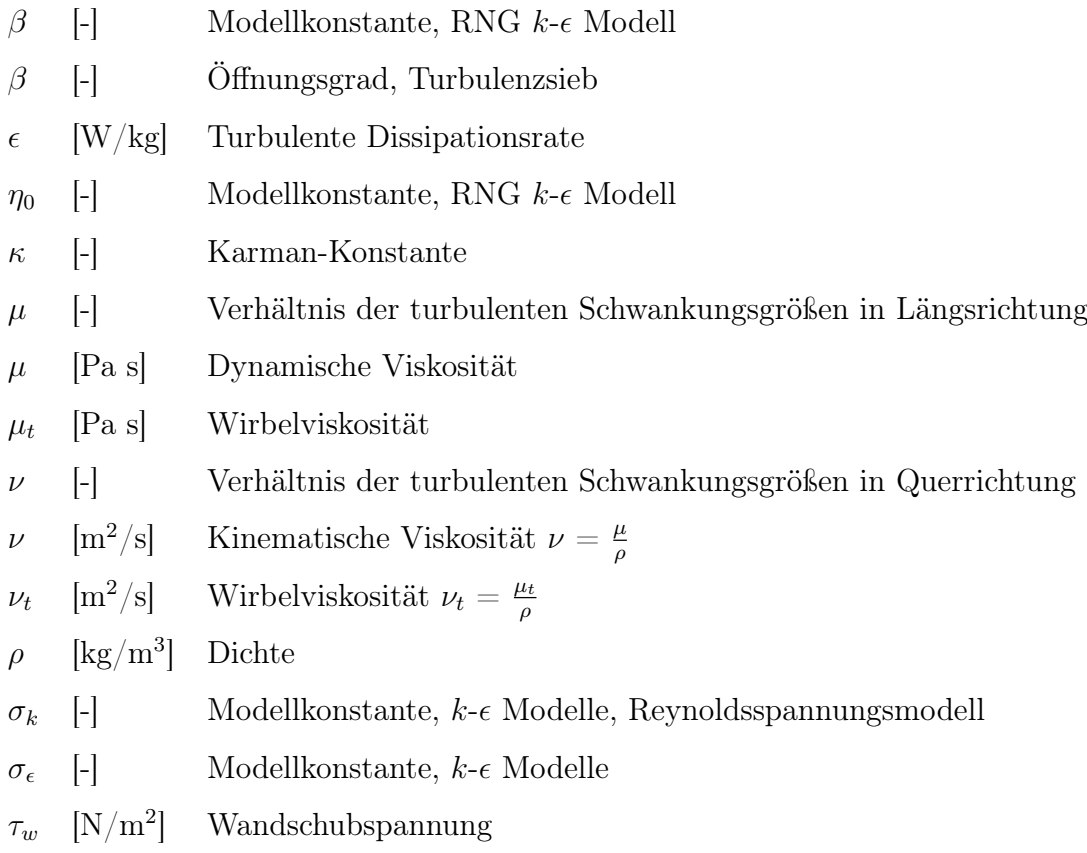

## Tiefgestellte Indizes

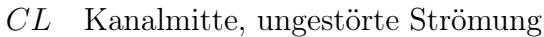

- $x x$  Richtung
- $y \qquad y$  Richtung
- $z \sim z$  Richtung
- 1 Eintritt
- 2 Austritt

## Hochgestellte Indizes

- ~(.) vektorielle Größe
- $(.)^*$ dimensionslose Größe
- $(.)^+$ <sup>+</sup> dimensionslose Größe der Grenzschicht
- $(.)'$ turbulente Schwankungsgröße
- (.) zeitlich gemittelte Größe

## 1 Einleitung

## 1.1 Allgemeines

Eine Einrichtung die einen zeitlich und räumlich möglichst einheitlichen Luftstrom mit konstanter Geschwindigkeitsverteilung erzeugt, um aerodynamische Messungen durchführen zu können, wird als Windkanal bezeichnet.

Es gibt eine Vielzahl an verschiedenen Bauformen von Windkanälen, die sich nach ihren Geschwindigkeitsbereichen im Messbereich einteilen lassen. Dies führt von Windkanälen für niedrige Geschwindigkeiten über Bauformen für hohe Unterschallgeschwindigkeiten, transsonische Geschwindigkeiten, Überschallgeschwindigkeiten bis hin zu hypersonischen Kanälen. Weiters kann noch zwischen der offenen und der geschlossenen Bauform unterschieden werden. Einen Überblick gibt Prandtl et al. [13]. In dieser Arbeit ist ein linearer Schaufelgitterwindkanal offener Bauform, der bei niedrigen Geschwindigkeiten im subsonischen Bereich arbeitet, von Interesse.

Die Strömungen in einem Windkanal werden durch partielle Differentialgleichungen beschreiben. Diese sind im Allgemeinen nur in wenigen Sonderfällen analytisch lösbar. Um eine Näherungslösung zu erhalten, bedürfen diese einer Diskretisierung. Wie in der Messtechnik die Genauigkeit der Messergebnisse von der Qualität der Messgeräte abhängt, so hängt die Genauigkeit numerischer Lösungen von der verwendeten Diskretisierung ab. Die Differentialgleichungen werden durch ein System von Gleichungen approximiert, welches auf einem Rechner gelöst werden kann. Sind die eine Strömung beschreibenden Gleichungen exakt bekannt, was bei dem vorliegenden Problem der Fall ist (Impuls- und Kontinuitätsgleichungen für ein inkompressibles newtonsches Fluid), können prinzipiell Lösungen jeder gewünschten Genauigkeit erzielt werden. Aber durch die Erscheinung der Turbulenz lassen sich die genauen Gleichungen praktisch numerisch nicht lösen. Deswegen werden Modelle zur Beschreibung der Turbulenz eingeführt. Es gibt eine Vielzahl an verschiedenen Modellen für die Berechnung von turbulenten Strömungen. Diese erstrecken sich von Null-, Ein- und Zweigleichungsmodellen über Reynoldsspannungsmodelle (RSM), Large Eddy Simulation (LES), Detached Eddy Simulation (DES) bis hin zur direkten numerischen Simulation (DNS). In dieser Arbeit werden drei Zweigleichungsmodelle und das Reynoldsspannungsmodell beschrieben, die zur Berechnung der Strömung in dem am Institut vorhandenen Windkanal zur Anwendung kommen. Für Informationen zu den anderen Turbulenzmodellen, die in dieser Arbeit nicht relevant sind, wird auf FLUENT [7] verwiesen.

Dieses Fachgebiet nennt sich numerische Strömungsmechanik bzw. CFD (Computational Fluid Dynamics). In der heutigen Zeit hoher Rechnerleistungen ist CFD zu einem wichtigen Ingenieurswerkzeug geworden. Die Möglichkeiten von CFD werden durch kontinuierliche Weiterentwicklung und stetig steigende Rechnerleistungen immer größer. Die Entwicklung auf diesem Gebiet geht sehr schnell voran, sodass kein vollständiger Überblick geben werden kann. Es reicht von einfachen Problemen die in wenigen Sekunden auf handelsüblichen PC's lösbar sind, bis hin zur DNS, wo Großrechner hunderte von Stunden benötigen, um ein paar Sekunden einer turbulenten Strömung zu berechnen. In Moonen et al. [12] wird ein Überblick über die Anwendung von CFD bezüglich Auslegung und Design von Windkanälen gegeben.

Strömungsprobleme, die sich auf den ersten Blick einfach darstellen, können in CFD schnell sehr komplex werden. Erfahrung bei der Modellierung, Netzwahl, Einschätzung der Randbedingungen usw. stellt das Um und Auf auf dem Gebiet der Strömungssimulation mit CFD dar. Man muss sich immer im Klaren darüber sein, dass Ergebnisse numerischer Berechnungen Näherungen sind. Begleitende Versuche im Windkanal neben der Berechnung mittels CFD stellen eine Notwendigkeit zur Kontrolle der erhaltenen Ergebnisse dar.

## 1.2 Aufgabenstellung

Im Rahmen dieser Arbeit soll die Zuströmung des linearen Schaufelgitterwindkanals des Institutes für Thermodynamik und Energiewandlung mittels CFD numerisch berechnet werden. Dafür ist ein entsprechendes Berechnungsmodell zu erstellen, welches die Verhältnisse des vorliegenden Windkanals abbildet. Die Ergebnisse der berechneten Geschwindigkeitsverteilungen soll mit den gemessenen Daten von Willinger [16] verglichen werden. Auf die Reynoldsspannungen soll besonderes Augenmerk gelegt werden, da diese direkt Auskunft über den Strömungszustand geben. Der Schaufelgitterwindkanal hat nach der Beruhigungskammer eine unsymmetrische Kontraktion. Bei der hier vorhandenen Kontraktion geht der Querschnitt von runder auf rechteckige Form über. Dieser Übergang hat unsymmetrische Beschleunigungen in den drei Koordinatenrichtungen zufolge. Das lässt ein anisotropes Turbulenzfeld in der Zuströmung zum Schaufelgitter erwarten. Der Einfluss verschiedener Turbulenzmodelle auf die berechnete Zuströmung ist zu untersuchen.

## 2 Schaufelgitterwindkanal

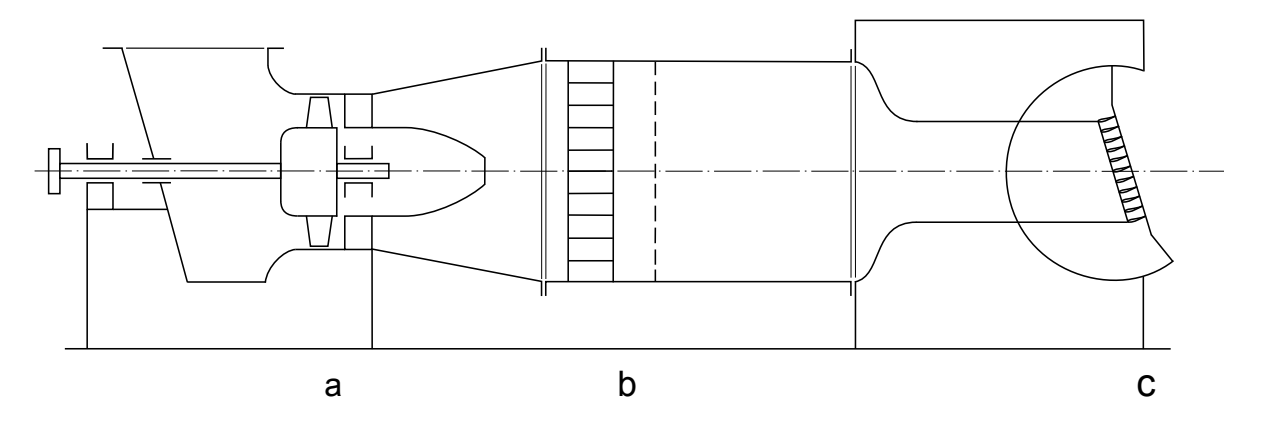

Abbildung 2.1: Schematischer Aufbau des Gitterwindkanals, a Axialgebläse mit Diffusor, b Gleichrichter mit Turbulenzsieb, c Wiege mit Schaufelgitter [16]

Der lineare Schaufelgitterwindkanal am Institut für Thermodynamik und Energiewandlung arbeitet bei niedrigen Geschwindigkeiten im subsonischen Bereich. Er hat den in Abbildung 2.1 dargestellten Aufbau.

Die Luft, die durch eine Filterkammer außerhalb des Gebäudes angesaugt wird, wird über ein Axialgebläse mit verstellbarer Vorleitreihe mit anschließendem Diffusor in einen geschlossenen Zuströmkanal, dem Beruhigungsrohr, gedrückt. Zwischen dem Diffusor und dem Beruhigungsrohr ist ein Gleichrichter und ein Turbulenzsieb installiert. Nach dem Beruhigungsrohr strömt die Luft durch ein Übergangsstück, das den Querschnitt von rund auf rechteckig ändert. Dort findet eine starke Beschleunigung statt, wodurch eine gleichmäßige Anströmung des Schaufelgitters erzielt werden soll. Danach befindet sich die Messwiege, in der das Schaufelgitter schwenkbar platziert ist, um verschiedene Anströmbedingungen einstellen zu können. Die Höhe des Kanals kann durch verstellbare Zungen aus Plexiglas eingestellt werden. Es ist keine Grenzschichtausblasung vorgesehen, da die Grenzschichten der Zuströmung typische Parameter einer Axialturbine aufweisen sollen. Generelle Daten des Windkanals am Institut:

• das Axialgebläse hat einen Außendurchmesser von  $d = 630$  mm, wird von einem Drehstrommotor mit  $P = 30$  kW und einer Drehzahl von  $n = 3000$  U/min betrieben und fördert einen Volumenstrom  $\dot{V} = 2.7 \text{ m}^3/\text{s}$ .

• das Querschnittsverhältnis des Übergangsstückes ergibt sich mit dem Querschnitt des Beruhigungsrohres  $A_1\,=\,1.13{\cdot}10^6\,$  mm² und dem Querschnitt der Messwiege  $A_2 = 8.1 {\cdot} 10^4 \text{ mm}^2 \text{ zu}$ 

$$
C = \frac{A_1}{A_2} = 13.96 \approx 14. \tag{2.1}
$$

- die Strömungsgeschwindigkeit des ungestörten Bereiches bei diesen Einstellungen der Messwiege bei Betriebszustand liegt bei  $w_{CL} \approx 32$  m/s.
- das entspricht einer Machzahl von  $Ma_{2,CL} = \frac{w_{CL}}{a} \approx 0.16$ , worin a die lokale Schallgeschwindigkeit ist. Da die Machzahl von  $Ma \approx 0.2$  nicht überschritten wird, kann man die Strömung näherungsweise als inkompressibel betrachten.

Ein wichtiger Unterschied eines Schaufelgitterwindkanals gegenüber Windkanälen für Anwendungen im Flugzeugbau oder ähnlichen Gebieten ist, dass hier nicht eine Zuströmung mit einer sehr niedrigen Turbulenz erwünscht ist. Es ist wichtig einen bestimmten Zustand der Zuströmung hinsichtlich der Turbulenz bei der Auslegung einzustellen, der den Betriebsbedingungen im Einsatz in einer Turbomaschine nahe kommt.

## 2.1 Gleichrichter

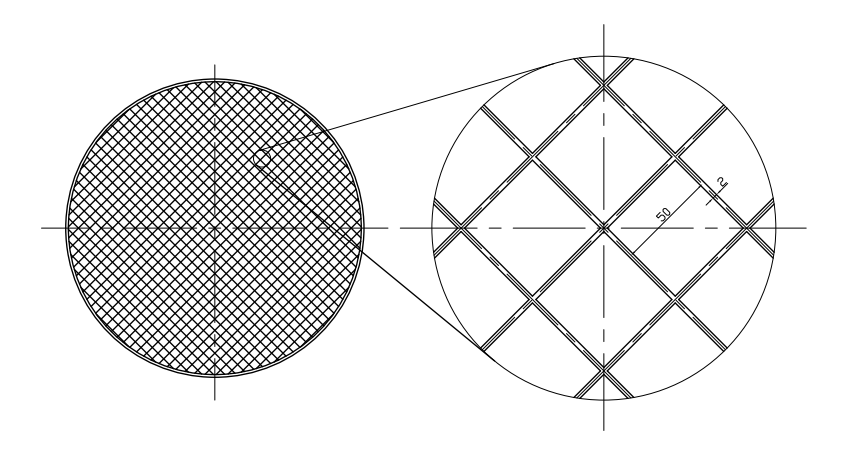

Abbildung 2.2: Abmessungen des eingebauten Gleichrichters

Der Gleichrichter hat die Aufgabe, die Strömung, die durch das Axialgebläse und den Diffusor drallbehaftet ankommt, gleichzurichten. In Abbildung 2.2 ist schematisch ein Detail des im Windkanal eingesetzten Gleichrichters dargestellt. Zu erkennen ist, dass der Gleichrichter aus einem System parallel angeordneter Kanäle besteht. Diese Kanäle besitzen quadratischen Querschnitt. Die Länge des Gleichrichters beträgt 150 mm. Generell ist der Gleichrichter hinter dem Diffusor installiert.

### 2.2 Turbulenzsieb

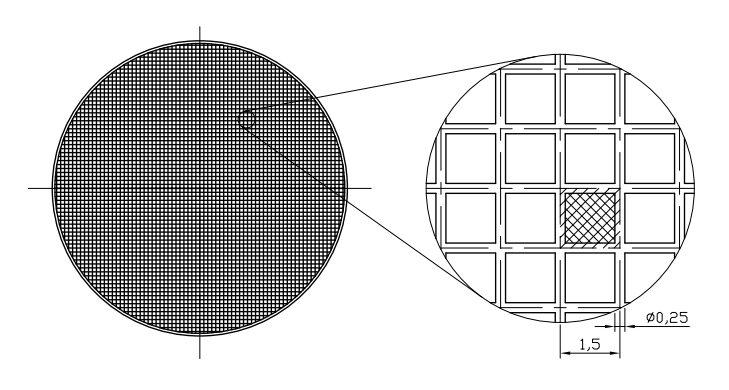

Abbildung 2.3: Abmessungen des eingebauten Turbulenzsiebes

Die übliche Anordnung sieht das Turbulenzsieb hinter dem Gleichrichter vor. Es ist ein sehr feinmaschiges und gleichmäßiges Sieb mit den Abmessungen aus Abbildung 2.3. Seine Aufgabe ist es, die ankommende Turbulenz weitgehend zu dämpfen. Es wird aber durch das Turbulenzsieb selbst wieder Turbulenz erzeugt, die sehr feinkörnig ist und durch die anschließende Beruhigungsstrecke ausgeschaltet wird. Ein wichtiger Parameter, der Öffnungsgrad genannt wird, ist wie folgt definiert

$$
\beta = \left(1 - \frac{d}{l}\right)^2.
$$
\n(2.2)

Er gibt an wieviel freie Fläche eines Turbulenzsiebelementes im Vergleich zur Gesamtfläche eines Elementes vorhanden ist (siehe schraffierte Flächen in Abbildung 2.3). Hier ist l die Weite eines Elementes und d der Drahtdurchmesser.

Der zweite wichtige Parameter nach Schubauer et al. [15] und Metha [10] ist der Druckverlust  $\Delta p = \frac{1}{2}$  $\frac{1}{2}\rho w^2 K$  über das Turbulenzsieb mit dem Druckverlustbeiwert

$$
K = 6.5 \left[ \frac{1 - \beta}{\beta^2} \right] \left[ \frac{wd}{\beta \nu} \right]^{-\frac{1}{3}}.
$$
\n(2.3)

Hier kommt zusätzlich noch die Strömungsgeschwindigkeit w und die kinematische Viskosität  $\nu$  der Luft hinzu. Nach [10] ist für einen Geschwindigkeitsbereich von  $0 < w < 20$ m/s Gleichung (2.3) die beste Beziehung für eine korrekte Vorhersage des Druckverlustes über ein Turbulenzsieb. Die Parameter nach Gleichung (2.2) und (2.3) sind wichtig für die Bestimmung des Turbulenzgrades direkt nach dem Sieb und weiters als Randbedingung für die numerische Berechnung.

## 2.3 Kontraktion

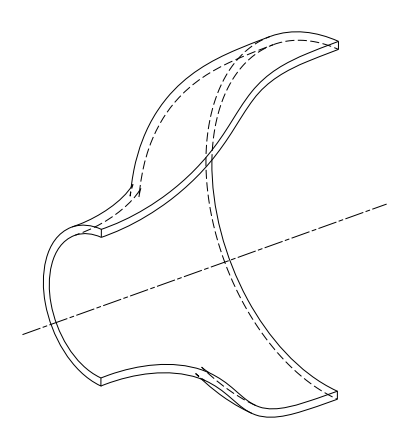

Abbildung 2.4: 3D Schnitt einer axialsymmetrischen Kontraktion

Die Kontraktion spielt bei Windkanälen eine wichtige Rolle. Die Erhöhung der Geschwindigkeit stellt die wesentliche Funktion dar. Die Strömung am Austritt der Kontraktion soll sehr einheitlich und stetig sein und eine geringe Grenzschichthöhe ist ebenfalls erwünscht. Die Kontraktion erlaubt weiters die Platzierung von Gleichrichter und Turbulenzsieb in einer Region niedriger Geschwindigkeit, wodurch der Druckverlust der Einbauten reduziert wird.

Die wichtigsten Parameter einer Kontraktion sind:

- die Länge der Kontraktion, die so groß wie möglich sein soll, um eine Ablösung der Strömung zu vermeiden. Eine große Länge hat aber hohe Kosten des Windkanals zufolge und eine Erhöhung der Grenzschichtdicke am Ende der Kontraktion tritt dabei ebenfalls auf. Diese Eigenschaften sind unerwünscht. Nach Bell und Metha [2] ist das übliche Verhältnis von Länge zu Eintrittshöhe der Kontraktion ≈ 1. Das Verhältnis liegt bei der Kontraktion des Windkanals am Institut bei 0.75.
- das Querschnittsverhältnis, Gleichung (2.1). Das Verhältnis soll so hoch wie möglich sein und bei kleinen Windkanälen nach Metha und Bradshaw [11] und Bell und Metha [2] zwischen 6 und 10 liegen. Bei der hier vorliegenden Kontraktion liegt das Verhältnis bei 14. Bei einem hohen Querschnittsverhältnis besteht das Problem möglicher Ablösung der Strömung gegen Ende der Kontraktion und möglichen unerwünschten Geräuschen.
- die Querschnittsform der Kontraktion. Diese sollte am besten kreisförmig sein, wie in Abbildung 2.4 dargestellt. Das ist aber nicht immer möglich. Bei Querschnittsformen, die nicht kreisförmig sind, sind die Grenzschichten nahe den Ecken in Gefahr

sich zu trennen. Wie in Metha und Bradshaw [11] beschrieben, kann dies bei quadratischen Querschnitten durch 45◦ Einsätze in den Ecken vermieden werden. Das Verhalten quadratischer Kontraktionen unterschiedlicher Größe wird in Fang et al. [5] numerisch und experimentell untersucht.

• die Konturform der Wand. Eigentlich ist die Form der Kontur bis auf den Übergang zur nachfolgenden Sektion nicht ausschlaggebend für die Qualität der Kontraktion. Es ist zu beachten, dass die Kontur am schmalen Ende der Kontraktion einen sehr weichen Übergang zur nachfolgenden parallelen Sektion besitzt. Am besten ist ein tangentialer Übergang.

Ein zufriedenstellendes Design, welches die Kriterien erfüllt, wäre eine kurze Kontraktion mit einem hohen Querschnittsverhältnis. Es wird am Austritt die Ablösung der Grenzschicht gerade vermieden und die Ungleichförmigkeit der Strömung liegt an der maximal tolerierbaren Grenze.

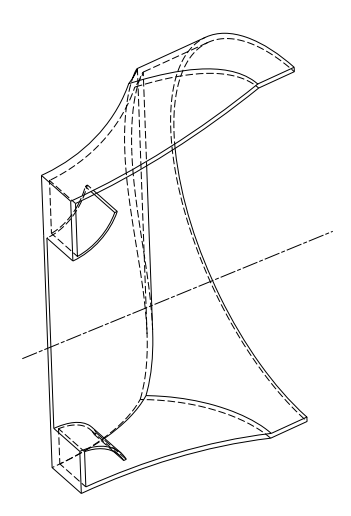

Abbildung 2.5: Kontraktion des Windkanals am Institut, 3D Schnitt in der Symmetrieebene

Die Kontraktion bei dem hier am Institut vorhandenen Windkanal ist in Abbildung 2.5 dargestellt. Man erkennt, dass der Eintritt der Kontraktion kreisförmigen Querschnitt besitzt und der Austritt rechteckig ist.

Wie erwähnt ist die Konturform der Kontraktion nicht ausschlaggebend. Die Konturen dieser Kontraktion, die den Übergang von rund auf rechteckig ergeben, entstehen durch Zylinderschnitte (siehe Abbildung 2.5). Da die Höhe der nachfolgenden Messwiege verstellbar ist, sind damit auch die Einlaufbleche verstellbar. Diese besitzen ebenfalls eine kreisförmige Kontur. Am Austritt der Kontraktion sind die Übergänge tangential zu den Wandflächen der Messwiege.

Wie in Metha und Bradshaw [11] und Derbunovich et al. [3] beschrieben, ist der wichtigste Parameter zur Beschreibung der Güte einer Kontraktion das Querschnittsverhältnis C. So lassen sich Aussagen über die Geschwindigkeitsschwankungen vor und nach der Kontraktion treffen. Die Beziehungen

$$
\mu = \left(\frac{u_2'}{u_1'}\right)^2 = \frac{3}{4C^2} \left[ \ln \left(4C^3\right) - 1 \right] \tag{2.4}
$$

$$
\nu = \left(\frac{v_2'}{v_1'}\right)^2 = \left(\frac{w_2'}{w_1'}\right)^2 = \frac{3}{4}C\tag{2.5}
$$

worin  $u' = \sqrt{\overline{u'}^2}$ ,  $v' = \sqrt{\overline{u'}^2}$  und  $w' = \sqrt{\overline{w'}^2}$  für die Schwankungsgrößen der Geschwindigkeit gilt, beruhen auf der linearen Theorie nach Batchelor [1]. Voraussetzungen für die Anwendung der Gleichungen:

- axialsymmetrischer Aufbau
- isotrope Turbulenz (siehe Kapitel 3.1.3)

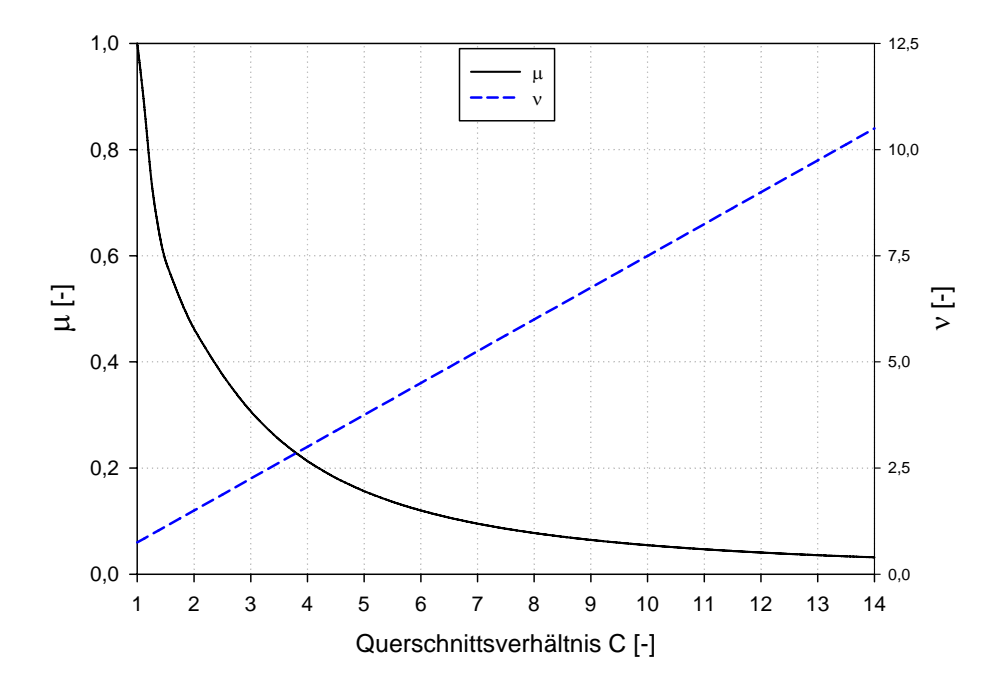

Abbildung 2.6: Effekt einer symmetrischen Kontraktion auf isotrope Turbulenz [1]

Man kann aus den Gleichungen (2.4) und (2.5) erkennen, dass die Schwankungen in Längsrichtung abnehmen und die quer dazu zunehmen. Dies ist auch aus Abbildung 2.6 ersichtlich.

Da sich die angegebenen Beziehungen (2.4) und (2.5) aber nur unter den genannten Voraussetzungen anwenden lassen, gelten die Beziehungen bei der hier vorhandenen Kontraktion nicht, da diese nicht axialsymmetrisch ist. Aber zur generellen Betrachtung, dass die Schwankungen der Geschwindigkeit längs der Kontraktion abnehmen sollen und die Schwankungen der beiden Richtungen quer zur Strömungsrichtung zunehmen sollen, können diese in Betracht gezogen werden.

## 3 Kenngrößen turbulenter Strömungen

Dieses Kapitel soll die wichtigsten Begriffe bezüglich der Strömungen in Windkanälen behandeln und einen Überblick über die wichtigsten Kenngrößen der turbulenten, inkompressiblen Grenzschichten und Strömungen, wie in Schlichting [14] ausführlich beschrieben, geben. In weiterer Folge wird für die Abschätzung der Grenzschicht Bezug auf die längsangeströmte Platte genommen. Die nachfolgend beschriebenen Kenngrößen turbulenter Strömungen werden bezogen auf den Windkanal in Hauptströmungsrichtung  $(z - \text{Richard}, \text{mittels}$  der lokalen Geschwindigkeit w und der Geschwindigkeit der ungestörten Strömung in Kanalmitte  $w_{CL}$ , dargestellt.

## 3.1 Turbulenz

#### 3.1.1 Reynoldszahl

Die Reynoldszahl ist das Verhältnis aus Trägheitskraft zu Reibungskraft an einem Fluidteilchen und beschreibt den Strömungszustand. Unterhalb einer kritischen Reynoldszahl ist die Strömung laminar, darüber turbulent.

$$
Re_z = \frac{w_{CL}z}{\nu} \tag{3.1}
$$

Die Reynoldszahl wird hier als lokale Reynoldszahl mit der Lauflänge z als charakteristische Länge, der Geschwindigkeit  $w_{CL}$  der ungestörten Strömung und der kinematischen Viskosität ν der Luft gebildet. Bei einer Plattenströmung liegt die kritische Reynoldszahl je nach Turbulenzgrad der ungestörten Strömung (siehe Kapitel 3.1.4) zwischen

$$
Re_{krit} = 5 \cdot 10^5 - 10^7. \tag{3.2}
$$

#### 3.1.2 Homogene Turbulenz

Ein Spezialfall turbulenter Strömungen stellt die homogene Turbulenz dar, obwohl diese direkt keine praktische Bedeutung hat. Per Definition nach Herwig [9] ist sie eine Turbulenz im Strömungsfeld, in dem alle (zeitgemittelten) Strömungsgrößen (siehe Kapitel 4.2) vom Ort unabhängig sind. Das erfordert eine konstante mittlere Geschwindigkeit, die auch stationär sein muss. Somit kann man ein Strömungsfeld betrachten, das im zeitlichen Mittel in Ruhe ist. Es verbleiben nur die turbulenten Schwankungsgrößen, die so untersucht werden können. Die Strömung hinter dem Turbulenzsieb ist in der Ebene senkrecht zur Hauptströmung in guter Näherung homogen.

#### 3.1.3 Isotrope Turbulenz

Die sogenannte isotrope Turbulenz ist ein weiterer Spezialfall turbulenter Strömungen. Wie in Herwig [9] beschrieben liegt isotrope Turbulenz vor, wenn die (gemittelten) Turbulenzgrößen, die in einem bestimmten Koordinatensystem aus den Geschwindigkeitskomponenten gebildet worden sind, von der Orientierung dieses Koordinatensystems unabhängig sind. Somit müssen die betrachteten Turbulenzgrößen nach beliebiger Verdrehung oder Spiegelung des Koordinatensystems unverändert erhalten bleiben und daraus folgt:

$$
\overline{u'^2} = \overline{v'^2} = \overline{w'^2} \tag{3.3}
$$

$$
\overline{u'v'} = \overline{u'w'} = \overline{v'w'} = 0
$$
\n(3.4)

Es treten nur Normalspannungen auf, die in alle Richtungen gleich groß sind. Isotrope Turbulenz liegt näherungsweise hinter dem Turbulenzsieb vor.

#### 3.1.4 Turbulenzgrad

Der Turbulenzgrad wird aus den Geschwindigkeitsschwankungen (Reynoldsspannungen) in den Hauptrichtungen (siehe Kapitel 4.2) und der Bezugsgeschwindigkeit der Strömung gebildet:

$$
Tu = \frac{\sqrt{\frac{1}{3} \left( \overline{u'^2} + \overline{v'^2} + \overline{w'^2} \right)}}{w}
$$
\n(3.5)

Er beschreibt die Güte der Außenströmung. Der Turbulenzgrad hat einen großen Einfluss auf die Grenzschicht bzw. auf den Übergang von laminar zu turbulent. Bei niedrigem Turbulenzgrad  $\approx 0.05\%$ , wie bei modernen Windkanälen üblich, liegt die kritische Reynoldszahl sehr hoch bei  $\approx 10^7$ . Durch die niedrige Turbulenz ist die Grenzschicht stabil. Bei isotroper Turbulenz (siehe Kapitel 3.1.3) sind die Reynoldsnormalspannungen gleich groß und Gleichung (3.5) vereinfacht sich zu

$$
Tu = \frac{\sqrt{\overline{w'^2}}}{w}.
$$
\n(3.6)

In FLUENT wird der isotrope Turbulenzgrad als Turbulenzintensität bezeichnet und durch  $TI = \frac{\sqrt{\frac{2}{3}}k}{w}$  $\frac{3}{w}$  beschrieben. Darin ist k die turbulente kinetische Energie und durch  $k = \frac{3}{2} \overline{w'^2}$  definiert.

## 3.2 Grenzschicht

#### 3.2.1 Grenzschichtdicke  $\delta$

Der Übergang der annähernd reibungsfreien, ungestörten Strömung zur Wand wird Grenzschicht genannt. Der Wandeinfluss bei den üblichen Fluiden geht meistens sehr schnell zurück und ist nach geringem Abstand nicht mehr vorhanden. In dieser relativ dünnen Schicht wird der Übergang von der Wandgeschwindigkeit zur Geschwindigkeit der ungestörten Strömung vollzogen.

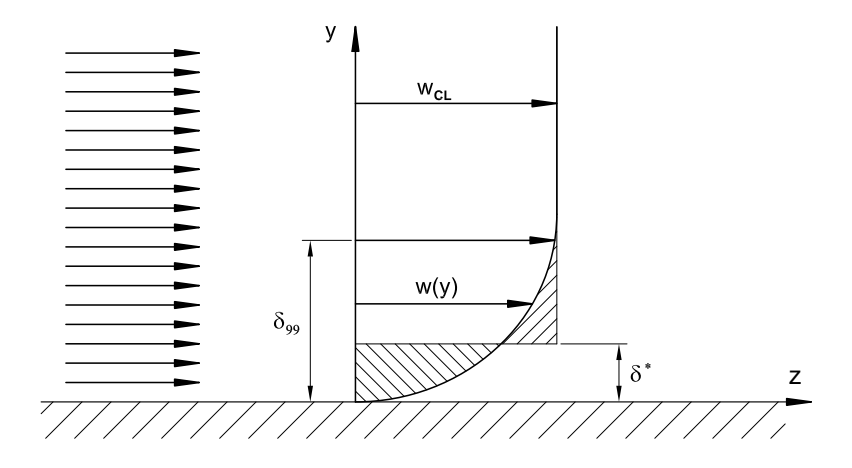

Abbildung 3.1: Grenzschicht mit Grenzschichtdicke $\delta_{99}$ und Verdrängungsdicke  $\delta^*$ 

Durch den asymptotischen Übergang der wandparallelen Komponente der Geschwindigkeit w in die Geschwindigkeit  $w_{CL}$  der ungestörten Strömung, lässt sich keine eindeutige Angabe der Grenzschichtdicke  $\delta$  angeben. Es gibt mehrere Definitionen der Grenzschichtdicke - in Schlichting [14] wird willkürlich die Stelle  $w = 0.99$   $w_{CL}$  als Grenzschichtdicke  $\delta_{99}$  definiert.

Die Abschätzung der turbulenten Plattengrenzschichtdicke erfolgt mit dem  $\frac{1}{7}$ -Potenzgesetz der Geschwindigkeitsverteilung nach [14] durch:

$$
\frac{\delta_{99}}{z} = \frac{0.37}{\sqrt[5]{Re_z}}
$$
\n
$$
(3.7)
$$

### 3.2.2 Verdrängungsdicke  $\delta^*$

Die Verdrängungsdicke δ<sup>\*</sup> ist ein physikalisch sinnvolles Maß für die Dicke der Grenzschicht. Es ist jene Dicke, um welche ungestörte Strömung nach außen abgedrängt wird. Sie ist definiert durch:

$$
\delta^* = \int_0^\infty \left(1 - \frac{w}{w_{CL}}\right) dy\tag{3.8}
$$

Die Abschätzung der Verdrängungsdicke erfolgt ebenfalls mit dem  $\frac{1}{7}$ -Potenzgesetz der Geschwindigkeitsverteilung nach Schlichting [14] durch:

$$
\frac{\delta^*}{z} = \frac{0.04625}{\sqrt[5]{Re_z}}
$$
\n(3.9)

### 3.2.3 Impulsverlustdicke  $\delta^{**}$

Durch den Massenstromdefekt, der durch die Abdrängung der Außenströmung erzeugt wird, ist auch der durchfließende Impuls gegenüber der reibungsfreien Außenströmung geringer. Somit gilt für die Impulsverlustdicke:

$$
\delta^{**} = \int_0^\infty \frac{w}{w_{CL}} \left( 1 - \frac{w}{w_{CL}} \right) dy \tag{3.10}
$$

Die Abschätzung der Impulsverlustdicke erfolgt auch mit dem  $\frac{1}{7}$ -Potenzgesetz der Geschwindigkeitsverteilung nach [14] durch:

$$
\frac{\delta^{**}}{z} = \frac{0.036}{\sqrt[5]{Re_z}}
$$
\n(3.11)

#### 3.2.4 Formfaktor H

Der Formfaktor ist das Verhältnis der Verdrängungsdicke  $\delta^*$  zu der Impulsverlustdicke δ ∗∗. Er gibt Auskunft über die Form der Geschwindigkeitsverteilung in der Grenzschicht.

$$
H = \frac{\delta^*}{\delta^{**}}\tag{3.12}
$$

Typische Werte von H für turbulente Grenzschichten liegen zwischen 1.0 und 1.4.

#### 3.2.5 Geschwindigkeitsverteilung in der Grenzschicht

Bei turbulenten Strömungen wird das Strömungsfeld in die nahezu turbulenzfreie Außenströmung und in die durch zufällige Schwankungen turbulente Strömung innerhalb der Grenzschicht eingeteilt. Die in [14] beschriebene turbulente Grenzschichtstruktur besteht im Grunde aus zwei Schichten. Aus der sehr dünnen viskosen Unterschicht nahe der Wand und der Reibungsschicht (vollturbulenter Bereich), die den überwiegenden Teil ausmacht.

$$
w_{\tau} = \sqrt{\frac{\tau_w}{\rho}}, \qquad w^+ = \frac{w}{w_{\tau}}, \qquad y^+ = \frac{w_{\tau}y}{\nu}, \tag{3.13}
$$

Mit der Schubspannungsgeschwindigkeit  $w_{\tau}$ , der dimensionslosen Geschwindigkeit  $w^+$  und dem dimensionslosen Wandabstand  $y^+$  lässt sich mittels geeigneter funktionaler Zusammenhänge eine universelle Geschwindigkeitsverteilung angeben.

In der viskosen Unterschicht ergibt sich der Zusammenhang

$$
w^{+} = y^{+} \qquad 0 \le y^{+} \le 5. \tag{3.14}
$$

Danach kommt der Übergangsbereich, der den Übergang zwischen viskoser Unterschicht und dem logarithmischen Bereich beschreibt. Es gibt in der Literatur mehrere Ansätze. Wie in Drabek [4], wird hier ebenfalls der Zusammenhang, der durch das Gesetz von Reichardt

$$
w^{+} = \frac{1}{\kappa} \ln \left( 1 + 0.4y^{+} \right) + 7.8 \left[ 1 - e^{\left( -\frac{y^{+}}{11} \right)} - \frac{y^{+}}{11} e^{-0.33y^{+}} \right] \qquad 5 < y^{+} \le 30 \tag{3.15}
$$

gegeben ist, verwendet. Die in Gleichung  $(3.15)$  verwendete Konstante  $\kappa$  heißt Karman-Konstante und hat den Wert  $\kappa = 0.41$ . Für hydraulisch glatte Wände kann der Parameter  $E = 9.0$  gesetzt werden. Der logarithmische Bereich wird mit  $\delta^+ = \delta \frac{w_i}{\mu}$ ithmische Bereich wird mit $\delta^+ = \delta \frac{w_\tau}{\nu}$ durch

$$
w^{+} = \frac{1}{\kappa} \ln (E y^{+}) \qquad 30 < y^{+} \le 0.1 \delta^{+} \tag{3.16}
$$

beschrieben. Der Übergang der voll turbulenten Grenzschicht zur Außenströmung wird durch das  $\frac{1}{7}$ -Potenzgesetz beschrieben: nzschicht zur Außenströmung wird

$$
w = w_{CL} \left(\frac{y^+}{\delta^+}\right)^{\frac{1}{7}} \qquad 0.1\delta^+ < y^+ \le \delta^+ \tag{3.17}
$$

Die funktionalen Zusammenhänge  $(3.14)$ ,  $(3.15)$ ,  $(3.16)$  und  $(3.17)$  beschreiben die Geschwindigkeitsverteilung in der Grenzschicht. Diese werden universelle Geschwindigkeitsverteilung genannt und sind in Abbildung 3.2 dargestellt.

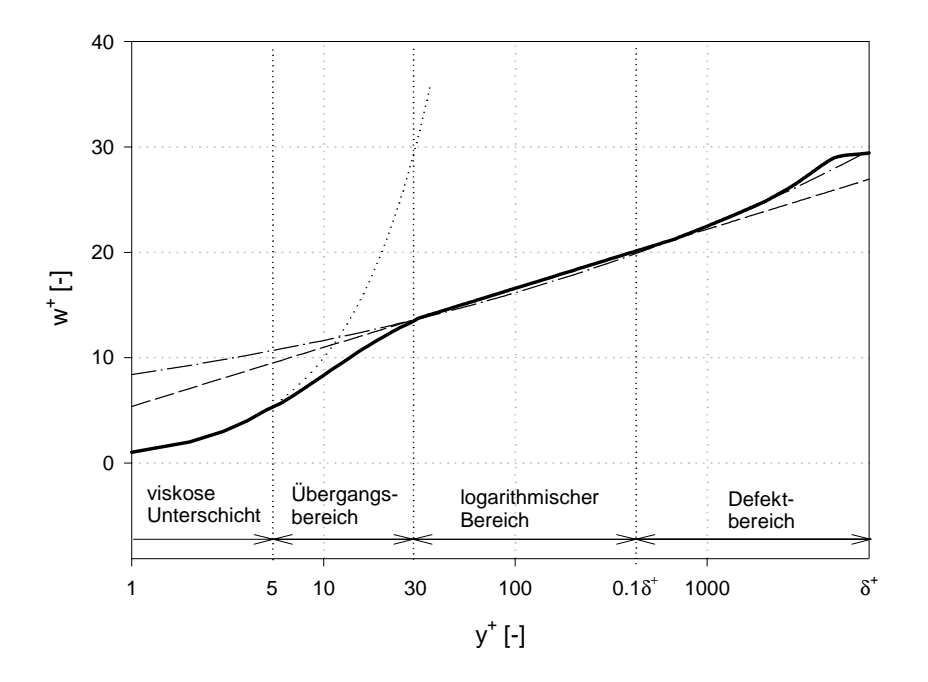

**Abbildung 3.2:** Universelle Geschwindigkeitsverteilung in der Grenzschicht [4]

## 4 Turbulenzmodelle

## 4.1 Allgemeines

Bei der CFD Berechnung von turbulenten Strömungen ist die Wahl des Berechnungsmodells entscheidend. Es soll hier aus Ferziger und Perić [6], Herwig [9] und FLUENT [7] ein Überblick über die in dieser Arbeit verwendeten Turbulenzmodelle gegeben werden. Aufgabe der Turbulenzmodelle ist die Berechnung der Reynoldsspannungen unter Anwendung geeigneter Ansätze. Die Berechnung dieser erfolgt bei den hier verwendeten Turbulenzmodellen durch Transportgleichungen, die den Strömungszustand benachbarter Regionen in die Modellierung einbeziehen.

## 4.2 Navier-Stokes- und Reynoldsgleichungen

Die Navier-Stokesgleichungen beschreiben die Impulserhaltung der Strömung eines Fluides. Für die in dieser Arbeit behandelten Strömungsprobleme wird das Fluid als inkompressibel betrachtet. In vektorieller Form lautet die Impulsgleichung

$$
\rho \frac{\partial \vec{u}}{\partial t} + \rho \vec{u} \nabla \vec{u} = -\nabla p + \nabla \vec{\tau} + \vec{f}, \qquad (4.1)
$$

und die Kontinuitätsgleichung

$$
\nabla \vec{u} = 0. \tag{4.2}
$$

In kartesischen Koordinaten können die obigen Gleichungen mit der Einsteinschen Summationskonvention wie folgt formuliert werden:

$$
\rho \frac{\partial u_i}{\partial t} + \rho u_j \frac{\partial u_i}{\partial x_j} = -\frac{\partial p}{\partial x_i} + \frac{\partial \tau_{ji}}{\partial x_j} - f_i,
$$
\n
$$
\langle i = 1, 2, 3 \rangle \langle j = 1, 2, 3 \rangle,
$$
\n
$$
\frac{\partial u_i}{\partial x_i} = 0.
$$
\n(4.4)

In den Gleichungen sind  $u_i$  die Komponenten des Geschwindigkeitsvektors  $\vec{u}$ ,  $\tau_{ji}$  die Komponenten des Spannungstensors  $\vec{\tau}$ ,  $f_i$  die Komponenten des Volumskraftvektors  $\vec{f}$ ,  $\rho$  die Dichte und p der Druck.

Das Gleichungssystem bestehend aus Impulsgleichung und Kontinuitätsgleichung, (4.1) und (4.2) bzw. (4.3) und (4.4), beschreibt laminare und turbulente Strömungen exakt. Für ein newtonsches Fluid mit konstanter dynamischer Viskosität  $\mu$  lautet der Spannungs-

tensor  $\tau_{ji}$  in Abhängigkeit der Geschwindigkeitsgradienten

$$
\tau_{ji} = \mu \left( \frac{\partial u_i}{\partial x_j} + \frac{\partial u_j}{\partial x_i} \right). \tag{4.5}
$$

Die Gewichtskräfte des massebehafteten Fluidteilchens stellen eine additive Erhöhung des Drucks dar, sodass sie in der folgenden Formulierung nicht berücksichtigt werden. Für die Navier-Stokesgleichungen beschrieben im Absolutsystem wird der Volumskraftvektor  $f$ deswegen zu Null.

Turbulente Strömungen sind stark instationär, wobei der Hauptströmung zeitlich und räumlich stochastische Schwankungsbewegungen überlagert sind. Betrachtet man nun die Struktur einer turbulenten Strömung, so sind Wirbel verschiedener Größenordnungen zu erkennen. Es erfolgt ein kaskadenartiger Energietransport von den größten zu den kleinsten Wirbeln. Die Energie der kleinsten Wirbel geht in innere Energie über.

Die Navier-Stokesgleichungen für turbulente Strömungen werden gemittelt, da im Allgemeinen die Hauptströmung von Bedeutung ist und die Schwankungen von untergeordnetem Interesse sind. Die Strömungsgrößen werden in einen Mittelwert und in einen Schwankungsteil aufgeteilt. Für die Geschwindigkeiten und den Druck ergibt sich

$$
u_i = \overline{u_i} + u'_i, \qquad p = \overline{p} + p', \tag{4.6}
$$

mit den Beziehungen

$$
\frac{1}{\Delta t} \int_{t_0}^{t_0 + \Delta t} u_i dt = \overline{u_i}, \qquad \frac{1}{\Delta t} \int_{t_0}^{t_0 + \Delta t} u'_i dt = 0,
$$
\n(4.7)

$$
\frac{1}{\Delta t} \int_{t_0}^{t_0 + \Delta t} p dt = \overline{p}, \qquad \frac{1}{\Delta t} \int_{t_0}^{t_0 + \Delta t} p' dt = 0.
$$
\n(4.8)

Setzt man die Beziehungen (4.6) in die Navier-Stokesgleichungen (4.3) ein, so erhält man die Reynoldsgleichungen, welche lauten:

$$
\rho \frac{\partial \overline{u_i}}{\partial t} + \rho \overline{u_j} \frac{\partial \overline{u_i}}{\partial x_j} = -\frac{\partial \overline{p}}{\partial x_i} + \frac{\partial}{\partial x_j} \left( \tau_{ji} - \rho \overline{u'_i u'_j} \right). \tag{4.9}
$$

Die Kontinuitätsgleichung lautet:

$$
\frac{\partial \overline{u_i}}{\partial x_i} = 0. \tag{4.10}
$$

In den Reynoldsgleichungen kommen zusätzlich die Beziehungen der turbulenten Schwankungsgeschwindigkeiten  $-\overline{u_i'u_j'}$  vor. Die Terme  $-\rho \overline{u_i'u_j'}$  werden als turbulente Spannungen oder Reynoldsspannungen bezeichnet. Diese Korrelationen sind unbekannt und das System der Differentialgleichungen, bestehend aus Impuls- (4.9) und Kontinuitätsgleichung (4.10), ist nicht mehr geschlossen. Um dieses Gleichungssystem lösen zu können, müssen Beziehungen abgeleitet werden, die die Reynoldsspannungen mit den zeitlich gemittelten Größen verknüpfen. Dies geschieht durch die Turbulenzmodelle.

## 4.3 Standard  $k$ - $\epsilon$  Modell

Das Standard  $k$ - $\epsilon$  Modell gehört zu den Zweigleichungsmodellen.

Zweigleichungsmodelle basieren vorwiegend auf dem Wirbelviskositätsprinzip nach Boussinesq, welches die Reynoldsspannungen proportional zu den Geschwindigkeitsgradienten setzt,

$$
-\rho \overline{u_i' u_j'} = \mu_t \left( \frac{\partial \overline{u_i}}{\partial x_j} + \frac{\partial \overline{u_j}}{\partial x_i} \right) - \frac{2}{3} \rho k \delta_{ij}.
$$
 (4.11)

Dieser Modellansatz ist zwar physikalisch nicht begründet, zeigt aber im praktischen Gebrauch gute Übereinstimmung mit physikalischen Vorgängen. Die turbulente kinetische Energie k ist definiert durch

$$
k = \frac{1}{2}\overline{u_i'u_i'}.
$$
\n
$$
(4.12)
$$

Bei reiner Scherströmung verschwinden die Normalkomponenten der Schergeschwindigkeiten und es wird aus Gründen der Verträglichkeit der Anteil $\frac{2}{3}k$ zu den Reynoldsnormalspannungen dazu addiert. Die Wirbelviskosität  $\mu_t$  beschreibt den Zuwachs der Viskosität durch turbulente Schwankungsbewegungen und hängt nur vom Strömungszustand ab. Für das Standard  $k_{\text{c}}$  Modell reduziert sich somit die Berechnung der Reynoldsspannungen auf die Modellierung der Wirbelviskosität. Durch eine Dimensionsanalyse kann die Proportionalitätsbeziehung

$$
\mu_t \sim \hat{V}L\tag{4.13}
$$

der Wirbelviskosität zu einem Geschwindigkeitsmaßstab  $\hat{V}$  und einem Längenmaßstab  $L$  gezeigt werden. Das Standard  $k$ - $\epsilon$  Modell verwendet die turbulente kinetische Energie k zur Beschreibung des Geschwindigkeitsmaßstabes und die Dissipationsrate  $\epsilon$ , definiert durch

$$
\epsilon = \nu \overline{\left(\frac{\partial u_i'}{\partial x_j}\right) \left(\frac{\partial u_i'}{\partial x_j}\right)},\tag{4.14}
$$

zur Beschreibung des Längenmaßstabes. Bewegungen großer Wirbel werden durch die turbulente kinetische Energie k modelliert und die Dissipation kleiner Wirbel in innere Energie wird durch  $\epsilon$  beschrieben. Diese Beziehungen lauten

$$
\hat{V} = \sqrt{k}, \qquad L = C_{\mu} \frac{k^{3/2}}{\epsilon}.
$$
\n(4.15)

Die Wirbelviskosität  $\mu_t$  wird beschrieben durch

$$
\mu_t = \rho C_\mu \frac{k^2}{\epsilon}.\tag{4.16}
$$

Die Transportgleichungen für k und  $\epsilon$  können aus den Impulsgleichungen hergeleitet werden. In den erhaltenen Gleichungen kommen Beziehungen höherer Ordnung der Schwankungsgrößen vor. Diese Terme müssen dann durch entsprechende Modellansätze eliminiert werden. Die modellierten Transportgleichungen für die turbulente kinetische Energie k und die turbulente Dissipationsrate $\epsilon$ lauten

$$
\rho \frac{\partial k}{\partial t} + \rho \overline{u_i} \frac{\partial k}{\partial x_i} = \frac{\partial}{\partial x_i} \left[ \left( \mu + \frac{\mu_t}{\sigma_k} \right) \frac{\partial k}{\partial x_i} \right] + \rho P - \rho \epsilon,
$$
\n(4.17)

$$
\rho \frac{\partial \epsilon}{\partial t} + \rho \overline{u_i} \frac{\partial \epsilon}{\partial x_i} = \frac{\partial}{\partial x_i} \left[ \left( \mu + \frac{\mu_t}{\sigma_{\epsilon}} \right) \frac{\partial \epsilon}{\partial x_i} \right] + C_{1\epsilon} \rho \frac{\epsilon}{k} P - C_{2\epsilon} \rho \frac{\epsilon^2}{k}, \tag{4.18}
$$

mit dem Produktionsterm

$$
P = \nu_t S_{ij} \frac{\partial \overline{u_i}}{\partial x_j},\tag{4.19}
$$

und dem Schergeschwindigkeitstensor

$$
S_{ij} = \left(\frac{\partial \overline{u_i}}{\partial x_j} + \frac{\partial \overline{u_j}}{\partial x_i}\right). \tag{4.20}
$$

Zur Schließung des Modells werden die in FLUENT [7] angeführten Werte verwendet, die in Tabelle 4.1 zusammengefasst sind.

| $C_{\mu}$ | $\sigma_k$                                     | $\sigma_{\epsilon}$ | $C_{1\epsilon}$ | $^{+}$ $C_{2\epsilon}$ |
|-----------|------------------------------------------------|---------------------|-----------------|------------------------|
|           | $0.09 \mid 1.00 \mid 1.30 \mid 1.44 \mid 1.92$ |                     |                 |                        |

Tabelle 4.1: Standardkonstanten des Standard  $k$ - $\epsilon$  Modells

Da das Standard  $k$ - $\epsilon$  Modell nur innerhalb der turbulenten Strömung gültig ist, muss die wandnahe viskose Unterschicht mittels eines Wandgesetzes überbrückt werden (siehe Kapitel 3.2.5). Im Gegensatz zu den meisten anderen Zweigleichungsmodellen sind bei der Anwendung des Standard  $k-\epsilon$  Modells keine zusätzlichen Terme zur Behandlung von Wandeinflüssen notwendig.

## 4.4 Modifikationen des  $k$ - $\epsilon$  Modells

Der bei dem Standard  $k$ - $\epsilon$  Modell verwendete Wirbelviskositätsansatz nach Boussinesq (4.11) beruht auf der Annahme isotroper Turbulenz (siehe Kapitel 3.1.3). Diese Annahme trifft aber nur in Ausnahmefällen zu und die Struktur turbulenter Strömungen ist erwiesenermaßen von anisotropem Verhalten der Normalspannungen geprägt. Wie in Kapitel 4.3 erwähnt, sind Turbulenzmodelle denen das Wirbelviskositätsprinzip zugrunde liegt bestens geeignet für die Berechnung von Scherströmungen. Das Standard  $k-\epsilon$  Modell liefert bei folgenden Problemen bzw. physikalischen Effekten falsche, bzw. ungenaue Ergebnisse:

- Im Bereich des Staupunktes, wie z.B. bei der Umströmung eines Zylinders, wird die Turbulenzstruktur im Bereich des Staupunktes wegen der Umlenkung der Strömung durch den Produktionsterm P beeinflusst. Dort ist der Anteil der Hauptdiagonale des Schergeschwindigkeitstensors, im Vergleich zu Scherströmungen, nicht zu vernachlässigen. Mit dem Standard  $k_{\text{-}\epsilon}$  Modell wird dort die Turbulenzproduktion eindeutig zu hoch berechnet (Staupunktsanomalie).
- Stromlinienkrümmung kommt häufig vor und führt zu unterschiedlichen Beschleunigungen in den Koordinatenrichtungen, zu einer Umverteilung der Normalspannungen und zu asymmetrischen Zuständen der Grenzschichten. Schon bei schwacher Krümmung ist eine gegenseitige Beeinflussung von Verzerrung und Turbulenzstruktur zu erkennen.
- Volumskräfte wie z.B. Schwerkraft beeinflussen die Turbulenzstruktur in ähnlicher Weise wie die Stromlinienkrümmung.
- In drallbehafteten Strömungen kommen anisotrope Turbulenzstrukturen vor.
- Sekundärwirbel die durch Turbulenz entstehen, wie bei Rohren mit rechteckigem Querschnitt, werden ebenfalls nicht vom Standard  $k-\epsilon$  Modell erfasst.

Nun sollen zwei verbesserte  $k-\epsilon$  Modelle, die in FLUENT verfügbar sind und bei den Simulationen des Windkanals zur Anwendung gekommen sind, beschrieben werden.

#### 4.4.1 RNG  $k$ - $\epsilon$  Modell

Das RNG  $k$ - $\epsilon$  Modell ist dem Standard  $k$ - $\epsilon$  Modell ähnlich. Der wesentliche Unterschied, bezogen auf die bei diesem Strömungsproblem benötigten Eigenschaften, besteht aus einem zusätzlichen Term in der  $\epsilon$  Gleichung, der die Genauigkeit für schnell verzerrte und stark gekrümmte Strömungen wesentlich erhöht.

Die Transportgleichungen des RNG  $k$ - $\epsilon$  Modell lauten:

$$
\rho \frac{\partial k}{\partial t} + \rho \overline{u_i} \frac{\partial k}{\partial x_i} = \frac{\partial}{\partial x_i} \left[ \left( \mu + \frac{\mu_t}{\sigma_k} \right) \frac{\partial k}{\partial x_i} \right] + \rho P - \rho \epsilon,
$$
\n(4.21)

$$
\rho \frac{\partial \epsilon}{\partial t} + \rho \overline{u_i} \frac{\partial \epsilon}{\partial x_i} = \frac{\partial}{\partial x_i} \left[ \left( \mu + \frac{\mu_t}{\sigma_{\epsilon}} \right) \frac{\partial \epsilon}{\partial x_i} \right] + C_{1\epsilon} \rho \frac{\epsilon}{k} P - C_{2\epsilon}^* \rho \frac{\epsilon^2}{k}.
$$
\n(4.22)

Hierbei ist zu erkennen, dass die Transportgleichung der turbulenten kinetischen Energie k der dem Standard k- $\epsilon$  Modell entspricht. Der Produktionsterm P ist durch Gleichung (4.19) definiert. Die $\epsilon$ Gleichung unterscheidet sich durch den Faktor $C_{2\epsilon}^*,$ der durch

$$
C_{2\epsilon}^{*} = C_{2\epsilon} + \frac{C_{\mu}\eta^{3}(1 - \eta/\eta_{0})}{1 + \beta\eta^{3}}, \qquad \eta = \sqrt{2S_{ij}S_{ij}}\frac{k}{\epsilon},
$$
\n(4.23)

beschrieben ist. Für den Schergeschwindigkeitstensor  $S_{ij}$  gilt Gleichung (4.20). Die zur Schließung des Modells verwendeten Standardkonstanten aus FLUENT [7] sind in Tabelle 4.2 zusammengefasst.

| $C_{\mu}$                                                                             | $\sigma_{k}$ | $\sigma_{\epsilon}$ | $C_{1\epsilon}$   $C_{2\epsilon}$   $\eta_0$ |  |
|---------------------------------------------------------------------------------------|--------------|---------------------|----------------------------------------------|--|
| $\vert 0.0845 \vert 0.7194 \vert 0.7194 \vert 1.42 \vert 1.68 \vert 4.38 \vert 0.012$ |              |                     |                                              |  |

Tabelle 4.2: Standardkonstanten des RNG  $k$ - $\epsilon$  Modells

Die wesentlichen Unterschiede des RNG  $k$ - $\epsilon$  Modells sind:

- In Regionen, wo  $\eta < \eta_0$  ist, wie z. B. im logarithmischen Bereich der Wand, ergibt sich nach *FLUENT* [7] ein  $C_{2\epsilon}^* \approx 2.0$  welches der Konstante des Standard  $k$ - $\epsilon$  Modells  $C_{2\epsilon} = 1.92$  sehr nahe kommt. Das zeigt, dass für schwach bis mäßig verzerrte Strömungen das RNG  $k$ - $\epsilon$  Modell gegenüber dem Standard  $k$ - $\epsilon$  Modell vergleichbare Ergebnisse liefert.
- In Regionen hoher Verzerrungen, wo $\eta > \eta_0$ ist, wird  $C^*_{2\epsilon}$ kleiner als  $C_{2\epsilon}$ . Im Vergleich zum Standard  $k$ - $\epsilon$  Modell führt dies dazu, dass ein kleinerer Abbau der Dissipation  $\epsilon$  erfolgt, der die turbulente kinetische Energie k reduziert. Somit liefert das RNG  $k$ - $\epsilon$  Modell in Regionen schnell verzerrter Strömungen eine niedrigere turbulente Viskosität als das Standard  $k$ - $\epsilon$  Modell.

Das RNG  $k-\epsilon$  Modell kommt Strömungsproblemen mit schnellen Verzerrungen und starken Stromlinienkrümmungen wesentlich besser entgegen als das Standard  $k$ - $\epsilon$  Modell.

#### 4.4.2 Realizable  $k$ - $\epsilon$  Modell

Die zwei wichtigsten Unterschiede zum Standard  $k-\epsilon$  Modell und zum RNG  $k-\epsilon$  Modell sind:

- Eine neue Formulierung der turbulenten Viskosität
- Einen neue Transportgleichung der Dissipationsrate  $\epsilon$

Die Transportgleichungen des Realizable  $k-\epsilon$  Modell lauten:

$$
\rho \frac{\partial k}{\partial t} + \rho \overline{u_i} \frac{\partial k}{\partial x_i} = \frac{\partial}{\partial x_i} \left[ \left( \mu + \frac{\mu_t}{\sigma_k} \right) \frac{\partial k}{\partial x_i} \right] + \rho P - \rho \epsilon,
$$
\n(4.24)

$$
\rho \frac{\partial \epsilon}{\partial t} + \rho \overline{u_i} \frac{\partial \epsilon}{\partial x_i} = \frac{\partial}{\partial x_i} \left[ \left( \mu + \frac{\mu_t}{\sigma_\epsilon} \right) \frac{\partial \epsilon}{\partial x_i} \right] + C_1 \rho S \epsilon - C_2 \rho \frac{\epsilon^2}{k + \sqrt{\nu \epsilon}} \tag{4.25}
$$

Bei dem Realizable  $k_{\text{-}}\epsilon$  Modell unterscheidet sich die Transportgleichung für k nicht von den vorher erwähnten Modellen. Die  $\epsilon$  Gleichung enthält hier im Produktionsterm  $C_1 \rho S \epsilon$ kein k im Nenner. Der Term  $C_2 \rho \frac{\epsilon^2}{k+r}$  $\frac{\epsilon^2}{k+\sqrt{\nu \epsilon}}$  kann ebenfalls nicht singulär werden, da im Nenner √  $\sqrt{\nu \epsilon}$  additiv hinzu kommt. Somit gibt es im Vergleich zu den anderen k- $\epsilon$  Modellen keine Singularität aufgrund von  $k$  im Nenner. In der Gleichung für  $\epsilon$  treten folgende Faktoren auf:

$$
C_1 = \max\left[0.43, \frac{\eta}{\eta + 5}\right], \qquad \eta = S\frac{k}{\epsilon}, \qquad S = \sqrt{2S_{ij}S_{ij}}.
$$
 (4.26)

Der größte Unterschied zu den beiden anderen  $k-\epsilon$  Modellen ist, dass der Wert  $C_{\mu}$  in der Wirbelviskosität  $\nu_t$  nicht mehr konstant ist und berechnet sich aus den in FLUENT [7] angegebenen Gleichungen. Die standardmäßig eingestellten Konstanten des Realizable  $k$ - $\epsilon$ Modells sind in Tabelle 4.3 angeführt.

| $\sigma_k$ | $\sigma_{\epsilon}$ | じっ   |  |
|------------|---------------------|------|--|
| 1.00       | 1.20                | 1.90 |  |

**Tabelle 4.3:** Standardkonstanten des Realizable  $k$ - $\epsilon$  Modells

Die neue Formulierung von  $C_{\mu}$  inkludiert die Effekte der mittleren Verzerrung, die Rotationsanteile, die Winkelgeschwindigkeit der Systemrotation, k und  $\epsilon$ . Nach [7] kann für die Trägheitsunterschicht einer Grenzschicht gezeigt werden, dass der Standardwert  $C_{\mu} = 0.09$  gilt. Das Realizable  $k$ - $\epsilon$  Modell zeigt bessere Ergebnisse gegenüber den anderen  $k$ - $\epsilon$  Modellen bei rotierenden Strömungen, Ablösung, Rezirkulation und bei Strömungen mit komplexen Sekundärströmungen.

### 4.5 Reynoldsspannungsmodell - RSM

Die Reynoldsspannungsmodelle bilden die komplizierteste Gruppe der Turbulenzmodelle. Die in Gleichung (4.9) enthaltenen Beziehungen der Schwankungsgeschwindigkeiten (Reynoldsspannungen) bilden einen symmetrischen Tensor. Aus den Navier-Stokesgleichungen können die entsprechenden Transportgleichungen für die sechs unbekannten Terme des Reynoldsspannungstensors hergeleitet werden. Hier wird die Darstellung nach Ferziger und *Perić* [6] verwendet, welche mit  $\tau_{ij} = \rho \overline{u'_i u'_j}$  lautet:

$$
\frac{\partial \tau_{ij}}{\partial t} + \frac{\partial (\overline{u_k} \tau_{ij})}{\partial x_k} = -\left(\tau_{ik} \frac{\partial \overline{u_j}}{\partial x_k} + \tau_{jk} \frac{\partial \overline{u_i}}{\partial x_k}\right) + \rho \epsilon_{ij} - \phi_{ij} + \frac{\partial}{\partial x_k} \left(\nu \frac{\partial \tau_{ji}}{\partial x_k} + C_{ijk}\right) \quad (4.27)
$$

Die linke Seite der Gleichungen ist exakt. Die ersten beiden Terme auf der rechten Seite sind Produktionsterme und benötigen keine Modellierung. Der Term

$$
\rho \epsilon_{ij} = 2\mu \frac{\partial u_i'}{\partial x_k} \frac{\partial u_j'}{\partial x_k} \tag{4.28}
$$

ist der Dissipationstensor, der Term

$$
\phi_{ij} = \overline{p' \left( \frac{\partial u_i'}{\partial x_j} + \frac{\partial u_j'}{\partial x_i} \right)}
$$
(4.29)

ist der Druck-Scher-Korrelationstensor, welcher für die Umverteilung der kinetischen Energie der Turbulenz zwischen den Reynoldsspannungskomponenten sorgt, die gesamte kinetische Energie aber nicht verändert. Der letzte Term in (4.27)

$$
C_{ijk} = \rho \overline{u'_i u'_j u'_k} + \overline{p' u'_i} \delta_{jk} + \overline{p' u'_j} \delta_{ik}
$$
\n(4.30)

ist die turbulente Diffusion.

Das Reynoldsspannungsmodell in der angeführten Form benötigt im dreidimensionalen Fall inkompressibler, isothermer Strömungen zusätzlich zu den drei Impulsgleichungen die Lösung von 6 Differentialgleichungen für die Reynoldsspannungen und einer Differentialgleichung für die Dissipation  $\epsilon$ . Der Rechenaufwand steigt gegenüber den  $k$ - $\epsilon$  Modellen mit 5 zusätzlichen Differentialgleichungen erheblich.

Für die Korrelationen (4.28), (4.29) und (4.30) sind Modellansätze notwendig um die Transportgleichungen zu schließen.

Die verwendeten Modellansätze aus FLUENT [7] für das hier vorhandene Strömungsproblem sind:

• Turbulente Diffusion: der Term  $C_{ijk}$  wird als folgende skalare Größe modelliert

$$
C_{ijk} = \frac{\mu_t}{\sigma_k} \frac{\partial \overline{u_i' u_j'}}{\partial x_k}.
$$
\n(4.31)

Hierin ist  $\mu_t$  die Wirbelviskosität und wird wie bei den k- $\epsilon$  Modellen nach Gleichung (4.16) berechnet. Die Konstante  $\sigma_k$  hat hier einen Wert von 0.82.

• Druck-Scher-Korrelation: Die Modellierung des Terms  $\phi_{ij}$  erfolgt hier durch

$$
\phi_{ij} = \phi_{ij,1} + \phi_{ij,2}.\tag{4.32}
$$

Der Term  $\phi_{ij,1}$  wird als langsamer Druck-Scher Term bezeichnet. Durch die Ausgleichstendenz dieses Ausdruckes wird er auch als return to isotropy Term bezeichnet.  $\phi_{ij,2}$  wird als schneller Druck-Scher Term bezeichnet. Für die Modellierung der beiden Terme wird auf [7] verwiesen.

• Dissipation: Das einfachste und hier verwendete Modell für  $\epsilon_{ij}$  beruht auf der Annahme von Isotropie. Somit geht die Bestimmung eines Tensors über in die einer skalaren Größe, die gleich wie bei den  $k-\epsilon$  Modellen durch

$$
\epsilon_{ij} = \frac{2}{3} \epsilon \delta_{ij} \tag{4.33}
$$

gegeben ist. Die Transportgleichung für  $\epsilon$  entspricht Gleichung (4.18) mit den dazugehörigen Werten aus Tabelle 4.1.

- turbulente kinetische Energie: Im Allgemeinen, wenn die turbulente kinetische Energie k für die Modellierung eines Terms benötigt wird, kommt die Beziehung (4.12) zur Anwendung. Die turbulente kinetische Energie wird direkt aus den Reynoldsspannungen gebildet.
- Wandrandbedingungen: Die Berechnung der Grenzschichtparameter bei Verwendung der Standardwandfunktionen erfolgt über die Lösung der k Gleichung (4.17) mit  $\sigma_k = 0.82$ . Die k Gleichung wird zwar global berechnet, aber die k Werte werden nur für die wandnahen Bereiche verwendet. Für die Modellierung der Beziehungen der Reynoldsspannungen zur turbulenten kinetischen Energie k der wandnächsten Zellen wird auf [7] verwiesen.

In Ferziger und Perić [6] und FLUENT [7] wird beschrieben, dass die Reynoldsspannungsmodelle ein größeres Potential hinsichtlich einer korrekten Beschreibung turbulenter Strömungen als die Zweigleichungsmodelle besitzen. Sie liefern sehr gute Ergebnisse bei drallbehafteten Strömungen, Strömungen mit Staupunkten bzw. Staulinien, Strömungen mit starker Stromlinienkrümmung, Strömungen mit Ablösung von gekrümmten Wänden usw.

Ist man an anisotropen Zuständen einer Strömung interessiert, kommt man in FLUENT an der Verwendung des Reynoldsspannungsmodells nicht vorbei, da es das einzige Turbulenzmodell ist, welches die Reynoldsspannungen ausgibt.

## 5 Modellbildung Windkanal

In diesem Kapitel wird der Weg beschrieben, wie für den hier am Institut vorhandenen Windkanal ein passendes Modell hinsichtlich dem abzubildenden Bereich, Ausnutzung vorhandener Symmetrien, Netzart, Netzfeinheit, usw. generiert wird.

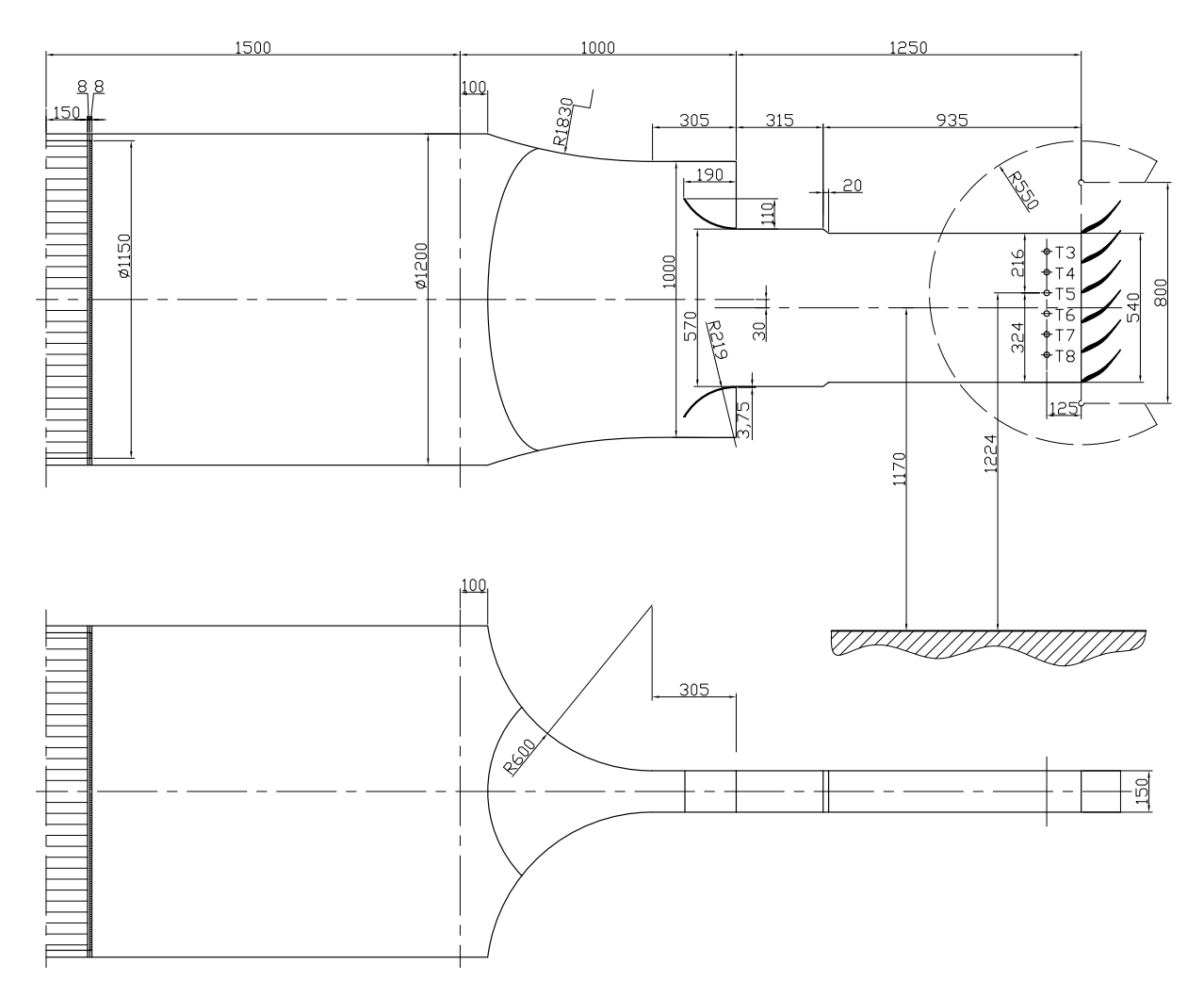

## 5.1 Abzubildender Windkanal

Abbildung 5.1: Abmessungen des Windkanals

Da für die vorliegende Arbeit nur die Zuströmung des Schaufelgitters von Interesse ist, wird auf die Abbildung des Windkanals vor dem Turbulenzsieb verzichtet. Der für diese Arbeit relevante Teil des Schaufelgitterwindkanals hat den Aufbau wie in Abbildung 5.1 dargestellt. Darin sind die geometrischen Abmessungen des Beruhigungsrohres, der Kontraktion und der Messwiege angegeben.

#### 5.1.1 Messstellen

Es wird nun kurz auf die Positionen der verwendeten Messstellen am Windkanal eingegangen, da diese wichtig für die richtige Auswertung der berechneten Daten sind. Die Stellen, an denen die Messungen von Willinger [16] durchgeführt worden sind, sind mit T3 bis T8 bezeichnet (siehe Abbildung 5.1). Der Abstand zwischen den Messstellen beträgt 75 mm. Die Gesamthöhe der Messwiege beträgt 540 mm. Die Schaufeln, bei denen die Messungen durchgeführt wurden, haben eine Teilung von  $t = 108$  mm. Bei den Messungen wurde die Referenz  $(y = 0)$  bei T5 gelegt, d.h. zwei Schaufelkanäle in negativer und drei in positiver y-Richtung. Die dimensionslosen Positionen der Messstellen sind in Tabelle 5.1 angeführt.

| Messstelle | $y/t$ [-] |
|------------|-----------|
| T3         | $-1.389$  |
| T4         | $-0.694$  |
| T5         | 0         |
| T6         | 0.694     |
| T7         | 1.389     |
| Т8         | 2.083     |

Tabelle 5.1: dimensionslose Positionen der Messstellen

#### 5.1.2 Turbulenzsieb

In Tabelle 5.2 sind die charakteristischen Werte des Turbulenzsiebes eingetragen. Der Öffnungsgrad wurde mit Gleichung (2.2) und den Daten des Siebes berechnet. In Metha [10] sind Öffnungsgrade ab  $\beta \approx 0.6$  für verwendete Turbulenzsiebe angegeben. Der Druckverlustbeiwert K wurde mit einer bei dem Turbulenzsieb herrschenden Strömungsgeschwindigkeit von  $w = 2.15$  m/s mittels Gleichung (2.3) berechnet. Die produzierte Turbulenz des im Windkanal verbauten Turbulenzsiebes (Abmessungen siehe Abbildung 2.3) wurde mit Schubauer et al. [15] bestimmt. Die Turbulenz direkt hinter dem Sieb ist eine Eintrittsrandbedingung des Berechnungsmodells in FLUENT.

| Öffnungsgrad $\beta$ | 0.694 |
|----------------------|-------|
| Druckverlust $K$     | 1.107 |

Tabelle 5.2: Daten des Turbulenzsiebes

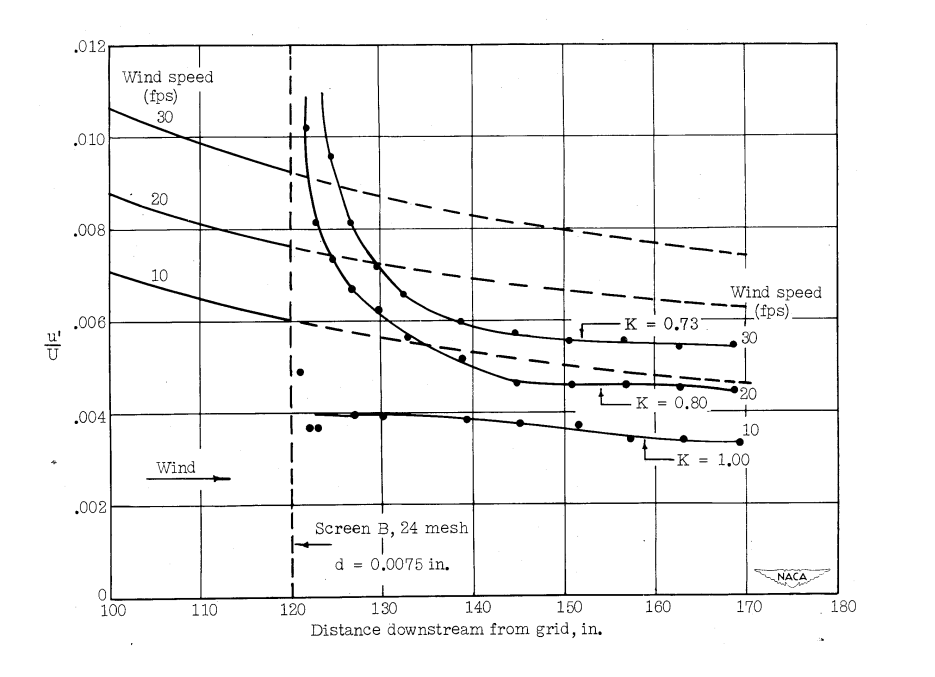

Abbildung 5.2: Longitudinale Komponente der Turbulenz hinter dem Turbulenzsieb [15]

In dem Diagramm in Abbildung 5.2 sind Verläufe der Turbulenzintensität bei verschiedenen Betriebsbedingungen dargestellt. Die Turbulenzintensität ist über der Entfernung von dem Sieb in Strömungsrichtung aufgetragen. Dieses Diagramm ist von einem Turbulenzsieb mit sehr ähnlichen Abmessungen wie jenes, das im Windkanal am Institut eingebaut ist. Mit dem vorher berechneten Druckverlust kann aus Abbildung 5.2 eine Turbulenzintensität von  $TI \approx 0.4\%$  herausgelesen werden.

### 5.2 Geometrie- und Netzgenerierung in GAMBIT

Als Geometrie- und Netzgenerator wurde das Programm GAMBIT verwendet. Die Anwendung von GAMBIT wird in dieser Arbeit nicht weiter erläutert, da es für die Aufgabenstellung nicht relevant ist, sondern es wird auf das Benutzerhandbuch FLUENT [8] verwiesen.

In Abbildung 5.3 ist der abzubildende Teil des Windkanals dargestellt. Es ist ersichtlich, dass die Mitte der Messwiege nicht mit der Mitte des Beruhigungsrohres und der Kontraktion fluchtet (Versatz um 30 mm), wodurch es nicht möglich war die zweite, horizontale,

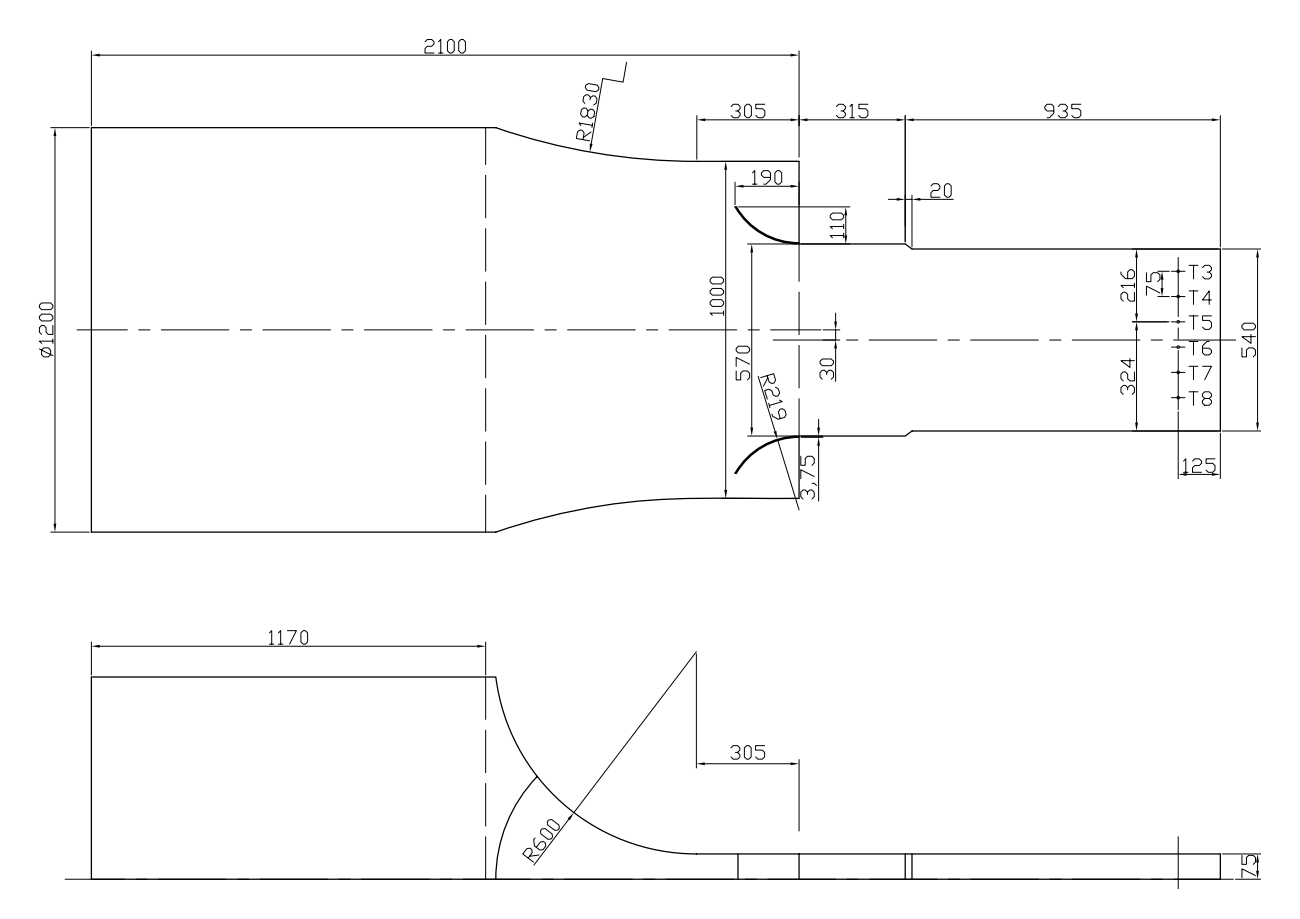

Abbildung 5.3: Abmessungen des GAMBIT - Windkanal Modells

Symmetrieebene auszunützen. Auch die Gerade in Kanalmitte, die später für die Auswertung der Simulationsdaten wichtig ist, ist durch den Versatz der Messwiege nur im Beruhigungsrohr und in der Kontraktion im exakten Zentrum des Windkanals.

Die dreidimensionale Geometrie des Beruhigungsrohres und der Messwiege wurde direkt durch Zylinder und Quader gebildet. Die Geometrie der Kontraktion wurde durch Erstellung eines Zylinders und anschließende boolsche Subtraktion von Zylindern mit den Kontraktionsradien und zweier Körper entsprechend den Einlaufblechen erzeugt. Wichtig ist die Teilung zwischen Kontraktion und Beruhigungsrohr nicht direkt an der Kante vorzusehen, um bei der Netzgenerierung keine spitzen Winkel einzelner Elemente zu erhalten. Diese spitzen Elemente könnten später zu möglichen Fehlern bei der Berechnung führen. Das 3D Modell ist in Abbildung 5.4 dargestellt.

Bei der Netzgenerierung stand prinzipiell im Vordergrund:

- Ausnutzung aller möglichen Symmetrien
- möglichst einfache Vernetzung
- nicht zu feines Netz

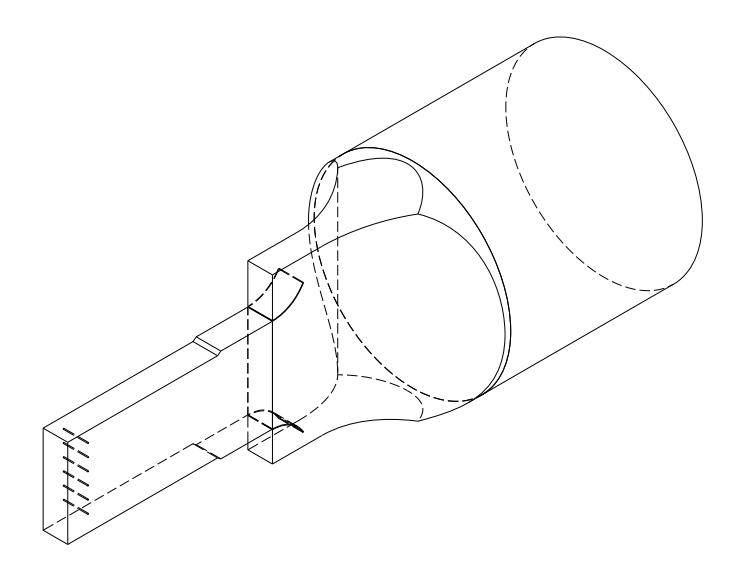

Abbildung 5.4: 3D - Geometrie des in GAMBIT abgebildeten Windkanals

Diese drei Punkte zielen darauf hin, den Rechenaufwand in Grenzen zu halten.

Ein weiterer wichtiger Punkt bei der Netzgenerierung ist die Abschätzung der Grenzschichtdicke, da durch die Verwendung der Methode der Wandfunktionen in FLUENT das wandnächste Element eine Mindesthöhe besitzen muss, um die Wandfunktionen richtig anzuwenden (siehe Kapitel 3.2.5).

### 5.2.1 Abschätzung der Grenzschicht

Wichtig für die richtige Wahl der Höhe der wandnächsten Reihe, für die korrekte Anwendung der Wandfunktionen, sind die Grenzschichtparameter am Ende des Modells. Die Lauflänge beträgt  $x = 1250$  mm. Bei einer Geschwindigkeit von  $w_{CL} \approx 32$  m/s ergibt sich mit der kinematischen Viskosität der Luft von  $\nu = 15.1 \cdot 10^{-6}$  m<sup>2</sup>/s eine Reynoldszahl von  $Re_x = 2.65 \cdot 10^6$ .

| $99\%$ Grenzschichtdicke | $\delta_{99} = 24.01$ mm |
|--------------------------|--------------------------|
| Verdrängungsdicke        | $\delta^* = 3.00$ mm     |
| Impulsverlustdicke       | $\delta^{**} = 2.34$ mm  |
| Formfaktor               | $H = 1.28$               |

Tabelle 5.3: Grenzschichtparameter

Die Abschätzung der Werte in Tabelle 5.3 erfolgt über die in Kapitel 3 definierten Beziehungen für die turbulente Plattengrenzschicht mittels dem  $\frac{1}{7}$ -Potenzgesetz.

#### 5.2.2 Verwendetes Netz

Um die Wahl des Netzes so einfach wie möglich zu gestalten, wurde der Windkanal in die vorher schon genannten drei Volumen Beruhigungsrohr, Kontraktion und Messwiege unterteilt, wobei in jedem ein anderes Netz zum Einsatz kommt.

Auf der Eintrittsfläche des ersten Abschnitts, dem Beruhigungsrohr, wurde ein Boundary  $Layer$  erstellt, um das geforderte  $y^+$  einzustellen. Danach wurde ein Flächennetz mit dem Elementtyp Quad Pave generiert (Abbildung 5.5 links). Aus diesem 2D Netz wurde dann mittels linearem Aufteilen (siehe Abbildung 5.6 rechts) des Volumens (Cooper-Mesh) das 3D Netz erzeugt.

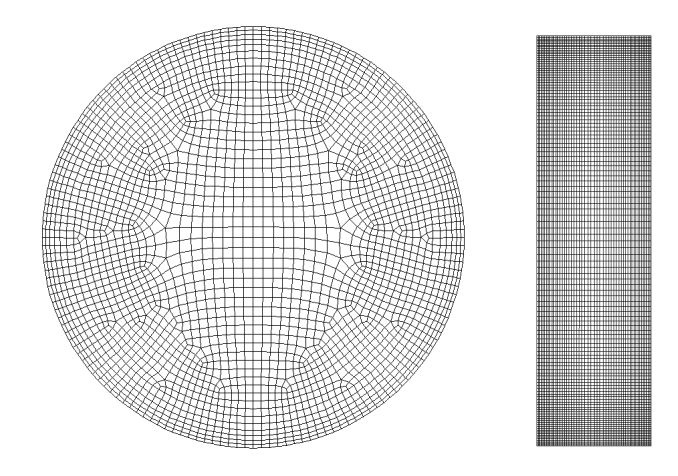

Abbildung 5.5: Flächennetz: Eintrittsquerschnitt (links), Austrittsquerschnitt (rechts)

Danach wurde das Netz im letzten Abschnitt, der Messwiege, erstellt. Bei dem hier vorhandenen 2D Netz handelt es sich um ein symmetrisches Quad Map Netz, welches mit vorhergehender Vernetzung der Linien (siehe Abbildung 5.5 rechts) auf das dort geforderte y <sup>+</sup> eingestellt wurde. Danach wurde ein Flächennetz mit dem Elementtyp Quad Pave generiert (Abbildung 5.5 links). Das 3D Netz wurde ebenfalls mittels linearem Aufteilen des Volumens (Cooper-Mesh) erzeut (siehe Abbildung 5.6 links).

Das Netz im mittleren Abschnitt, der Kontraktion, wurde als letztes erstellt. Da es sich hier um eine komplexe Geometrie handelt, kann hier kein einfaches symmetrisches 3D Netz zur Anwendung gebracht werden. Es wurde ein Tet Hybrid Netz, welches aus Tetraeder Elementen besteht, angewendet. Um den Übergang der Knoten zu den anderen Netzen am Rand zu gewährleisten, wurden die Ränder miteinander verbunden (siehe Abbildung 5.8). Um in diesem Abschnitt das geforderte  $y^+$  zu erzielen, wurden an den Stellen der Eintrittsbleche zusätzliche Kanten vernetzt.

Zwischen den drei Volumen kommen Interfaces zum Einsatz, welche die unterschiedlichen Flächennetze, bedingt durch die verschiedenen Elementtypen, miteinander verbinden.

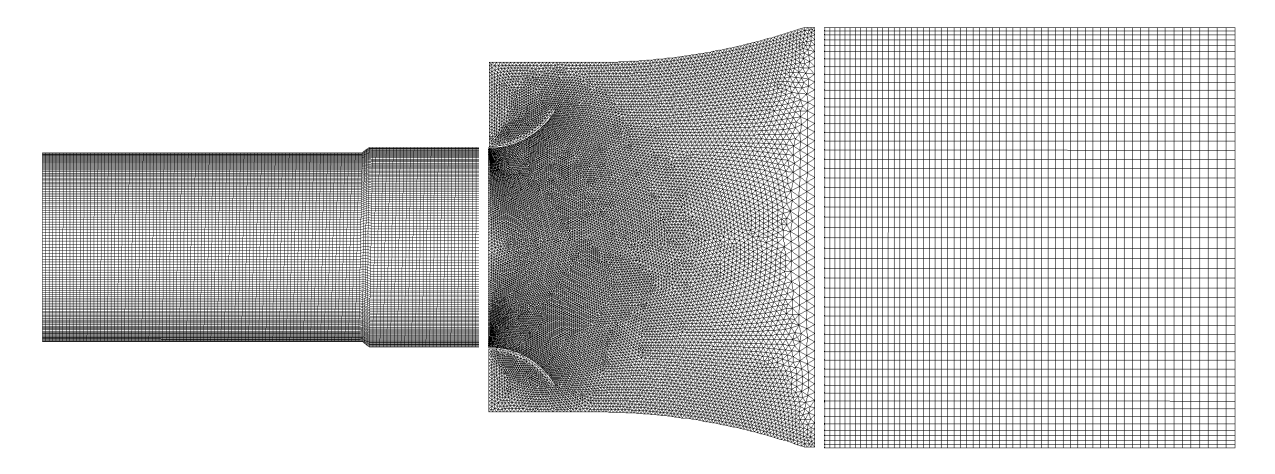

Abbildung 5.6: Netz der Symmetrieebene, v.l.n.r: Messwiege, Kontraktion und Beruhigungsrohr

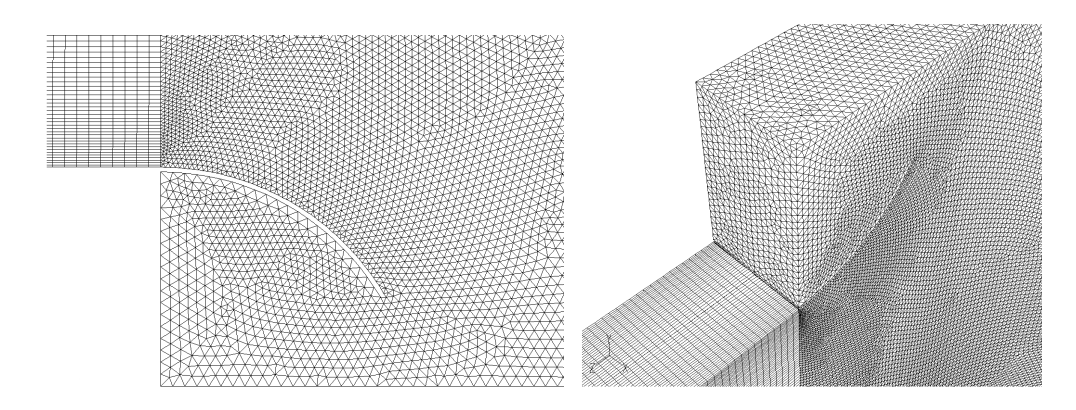

Abbildung 5.7: Details des Kontraktionsnetzes, Einlaufblech unten (links), oben (rechts)

Interfaces legen die Daten der Knotenpunkte von einem Flächennetz auf das zu verbindende Flächennetz um. Somit wird das Berechnungsgebiet geschlossen.

Die Größe des Netzes ist in Tabelle 5.4 angegeben. Ein Netz mit unter einer Million Zellen war nur durch das lineare Aufteilen des Beruhigungsrohres und durch das gezielt erstellte 2D Netz der Messwiege möglich. Anschließend wurde das 3D Netz exportiert, um es in FLUENT verwenden zu können.

|        | $Zellen$   Flächen   Knoten |        |
|--------|-----------------------------|--------|
| 899443 | 2367192                     | 594661 |

Tabelle 5.4: Anzahl der Elemente des Netzes

Schließlich sind in Tabelle 5.5 noch die  $y^+$  Werte des Netzes angeführt. Man sieht, dass alle Wandflächen genau im logarithmischen Bereich der Wandfunktionen (siehe Kapitel 3.2.5) liegen und so eine korrekte Anwendung der Methode der Wandfunktionen sichergestellt ist.

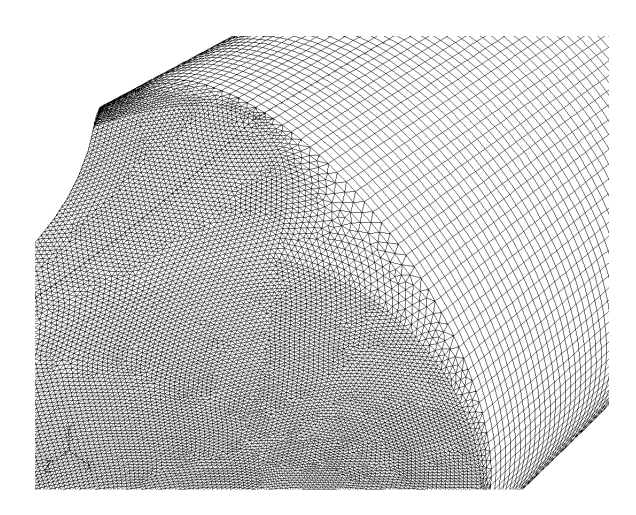

Abbildung 5.8: Übergang des Netzes von Beruhigungsrohr zur Kontraktion

| Wand                     | $y^+$ - Werte |
|--------------------------|---------------|
| Beruhigungsrohr          | 40            |
| Kontraktion R600         | 50            |
| Kontraktion R1830        | 89            |
| Kontraktion Einlaufblech | 74            |
| Messwiege oben und unten | 74            |
| Messwiege Seitenwand     | 86            |

**Tabelle 5.5:** Flächengemittelter Durchschnitt der  $y^+$  Werte an den Wandflächen

Die Werte in Tabelle 5.5 sind flächengemittelt, der maximale dimensionslose Wandabstand beträgt  $y^+_{max} = 250$ .

Das generierte Netz kann bei allen Berechnungen verwendet werden, da bei jedem Turbulenzmodell die Methode der Wandfunktionen zur Anwendung kommt und somit die wandnahen Bereiche richtig diskretisiert sind.

## 6 Berechnung in FLUENT

In diesem Kapitel werden die vorgenommenen Einstellungen in FLUENT bezüglich des Netzimportes, der Solvereinstellungen, der Randbedingungen, der verwendeten Turbulenzmodelle sowie der Konvergenzkriterien beschrieben und anschließend der Verlauf der Residuen betrachtet. Auch hier wird nicht näher auf die Anwendung des Programmes FLUENT eingegangen, da es für die Aufgabenstellung nicht relevant ist, sondern auf das Benutzerhandbuch FLUENT [7] verwiesen.

## 6.1 Netzimport

Wichtig ist, dass das in GAMBIT erzeugte Netz nach dem importieren in FLUENT als erstes folgende Schritte durchläuft:

- Grid Check: überprüft das importierte Netz auf Fehler, ob alle Flächen und Randbedingungen richtig definiert sind.
- Reorder Zones, Domain: verringert die Bandbreite des zu lösenden Gleichungssystems.
- Scale: da das Netz in GAMBIT dimensionslos erstellt wird, muss hier das richtige Längenmaß (mm, cm, m) gewählt werden, um das Netz auf Meter zu skalieren, da FLUENT in SI-Einheiten rechnet.
- Interfaces: verlinken der Flächen zwischen den Volumina Beruhigungsrohr, Kontraktion und Messwiege, um das Berechnungsgebiet zu schließen.
- Fluid: als durchströmendes Medium wurde Luft mit den in FLUENT standardmäßigen Einstellungen gewählt.

## 6.2 Einstellungen in FLUENT

### 6.2.1 Generelle Einstellungen

Die generellen Einstellungen wurden für jedes Turbulenzmodell vorgenommen.

Zu den generellen Einstellungen des Solvers:

- pressure-based Solver: die Kontinuität des Geschwindigkeitsfeldes kommt durch lösen einer Druck- (Druck-Korrektur) Gleichung Zustande. Diese Druckgleichung wird aus der Kontinuitätsgleichung und der Impulsgleichung abgeleitet. Dies geschieht derart, dass das Geschwindigkeitsfeld korrigiert durch den Druck die Kontinuität erfüllt. Dieser Solver wird verwendet, da eine Machzahl von  $Ma \approx 0.16$ vorliegt und die Strömung als inkompressibel betrachtet wird.
- segregated: ist der Lösungsalgorithmus. Die Berechnung der auftretenden beschreibenden Gleichungen geschieht in Folge und getrennt voneinander. Durch die aufeinanderfolgende Lösung der Gleichungen ist die Konvergenzgeschwindigkeit relativ niedrig.
- implicit: für eine gegebene Variable wird der unbekannte Wert in jeder Zelle mit einer Beziehung berechnet, die bekannte und unbekannte Werte der Nachbarzellen miteinbezieht. Diese Unbekannten treten in mehr als einer Gleichung im System auf und müssen gleichzeitig gelöst werden, um diese zu berechnen. Bei dem pressurebased Solver ist nur die implizite Formulierung möglich.
- 3D double precision: 3D, da es sich um ein drei dimensionales Modell handelt. Double precision, die Genauigkeit der Fließkommazahlen wird von 32 Bit auf 64 Bit erhöht.
- time steady: da es sich um ein stationäres Problem handelt.

Eine weitere Einstellung, die bei jedem der Turbulenzmodelle vorgenommen wurde, ist die Umstellung der Diskretisierung der Transportgleichungen von First Order Upwind auf Second Order Upwind, um die Genauigkeit zu erhöhen.

### 6.2.2 Randbedingungen

Zur Lösung des Gleichungssystems müssen Startwerte und Randbedingungen vorgegeben werden.

Die verwendeten Randbedingungen bezüglich des aus GAMBIT importierten Netzes sind:

• Wall: alle in GAMBIT als Wand definierten Flächen. Dort gilt die Haftbedingung, d.h. das Fluid hat dort die gleiche Geschwindigkeit wie die Wand. In diesem Fall steht die Wand und die Geschwindigkeit wird zu Null. Es wird dort die Methode der Standardwandfunktionen angewendet.

- Symmetry: jene Flächen, welche die Symmetrie des Windkanals bilden. Um das Strömungsgebiet auf das in GAMBIT erstellte Modell des halben Windkanals richtig abzubilden.
- Velocity Inlet: an der Eintrittsfläche in den Windkanal. Durch das Querschnittsverhältnis der Kontraktion ( $C \approx 14$ ) ergibt sich eine Eintrittsgeschwindigkeit von 2.15 m/s. Der Turbulenzgrad des Turbulenzsiebes ergibt sich aus Kapitel 5.1.2 zu 0.4%. Das einzustellende turbulente Längenmaß ergibt sich durch die Gitterweite des Siebes zu 1.25 mm.
- Pressure Outlet: an der Austrittsfläche des Windkanals. Dort wurde der Umgebungsdruck von 1.013 bar vorgegeben.

#### 6.2.3 Einstellungen der Turbulenzmodelle

Es wurden folgende Einstellungen vorgenommen:

- $k$ - $\epsilon$  Modelle: Bei den verwendeten Modellen, dem Standard  $k$ - $\epsilon$  Modell, dem Realizable  $k-\epsilon$  Modell und dem RNG  $k-\epsilon$  Modell wurden die Standardeinstellungen in FLUENT verwendet.
- RSM Modell: Bei dem Reynoldsspannungsmodell wurde das voreingestellte Linear pressure strain Modell für die Druck-Scher-Korrelation verwendet. Die Option Walleffect wurde nicht verwendet, da laut FLUENT [7] dieser Term die vorhandenen starken Stromlinienkrümmungen falsch berücksichtigt und so das Ergebnis verfälscht. Als Startbedingung wurde die Lösung des Standard  $k-\epsilon$  Modell verwendet. Für die Modellierung der wandnahen Bereiche sind wie bei den  $k-\epsilon$  Modellen die Standardwandfunktionen gewählt worden, da hier das gleiche Netz zur Anwendung kommt.

Bei allen Turbulenzmodellen wurden die standardmäßig definierten Modellkonstanten, wie in Kapitel 4 angegeben, verwendet. Auch für die Relaxationsfaktoren, die Einfluss auf das Konvergenzverhalten der Berechnung haben, wurden die voreingestellten Werte verwendet.

## 6.3 Verlauf der Residuen

Da die diskretisierten Navier-Stokesgleichungen und die Transportgleichungen nichtlineare, gekoppelte Gleichungen sind, erfolgt die Lösung dieser iterativ. Die Residuen geben an, um wieviel sich die Lösungen zweier aufeinanderfolgender Iterationsschritte voneinander unterscheiden. Hier kommen die Konvergenzbedingungen zum tragen, die vorgeben, wieviel sich zwei Lösungen voneinander unterscheiden dürfen.

Es wurden bei allen Turbulenzmodellen die Konvergenzbedingungen von der Standardeinstellung 10<sup>−</sup><sup>3</sup> auf 10<sup>−</sup><sup>6</sup> herunter gesetzt. Bei jedem Turbulenzmodell wurden die Berechnungen initialisiert und anschließend 1500 Iterationen durchlaufen.

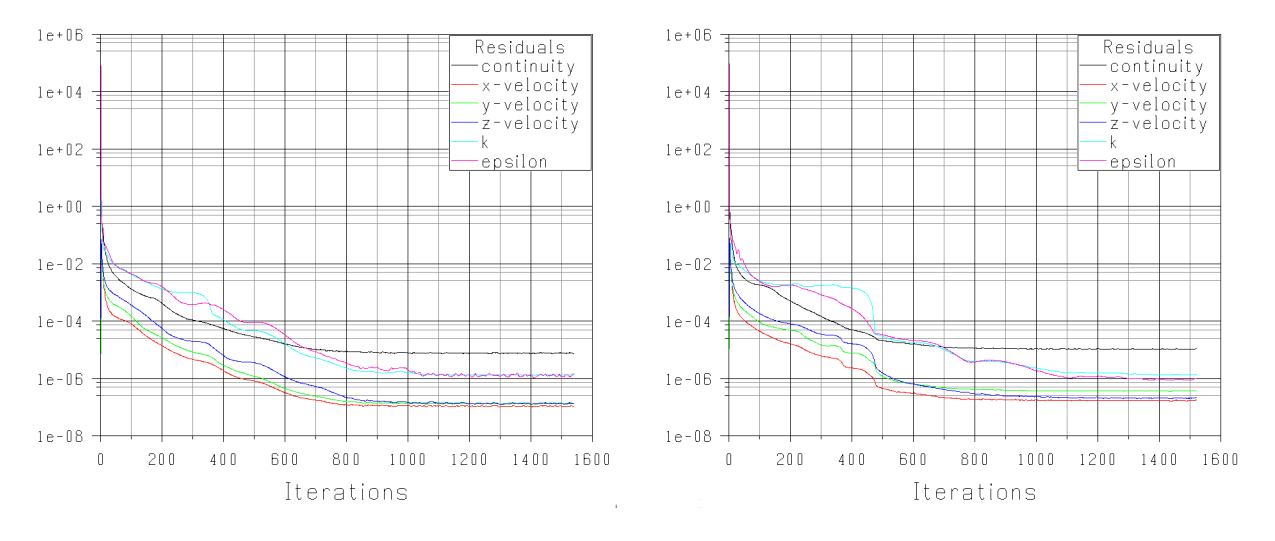

**Abbildung 6.1:** Residuen des Standard  $k$ - $\epsilon$  Modell (links), Realizable  $k$ - $\epsilon$  Modell (rechts)

Bei dem Verlauf der Residuen des Standard  $k-\epsilon$  Modells und des Realizable  $k-\epsilon$  Modells (Abbildung 6.1) gibt es keine besonderen Auffälligkeiten. Ab ca. 1000 Iterationen ändert sich die Lösung nicht mehr.

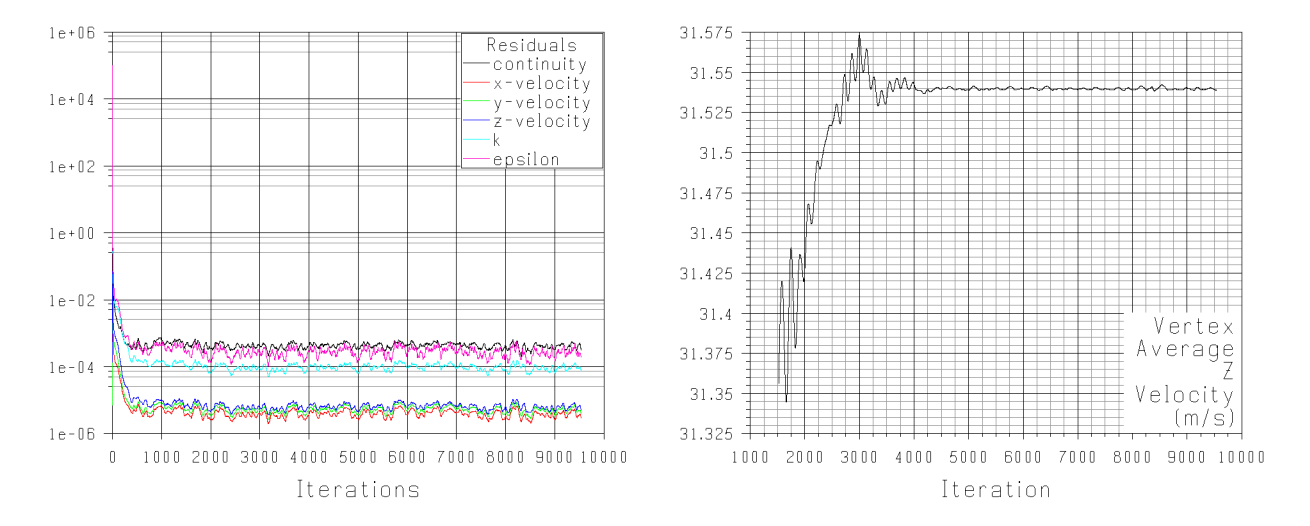

**Abbildung 6.2:** RNG  $k$ - $\epsilon$  Modell: Residuen (links), Geschwindigkeitsverlauf eines Knotenpunktes am Austritt (rechts)

Wie Abbildung 6.2 links zeigt, ist bei dem RNG  $k$ - $\epsilon$  Modell der Verlauf der Residuen ab 500 Iterationen nicht eindeutig. Deswegen wurde nach den vorab durchgeführten 1500 Iterationen die Geschwindigkeitsverteilung am Austritt der Messwiege ausgewertet und ein Knotenpunkt an einer Stelle nahe der Wand gewählt, der nicht in das zu erwartende Geschwindigkeitsfeld passt. Danach wurden weitere 8000 Iterationen durchgeführt und der Verlauf der Geschwindigkeit an diesem Knotenpunkt (siehe Abbildung 6.2 rechts) zusätzlich ausgegeben. Man sieht, dass sich nach 3000 Iterationsschritten an dem Knotenpunkt ein näherungsweise konstanter Wert einstellt und somit die Berechnung konvergiert ist.

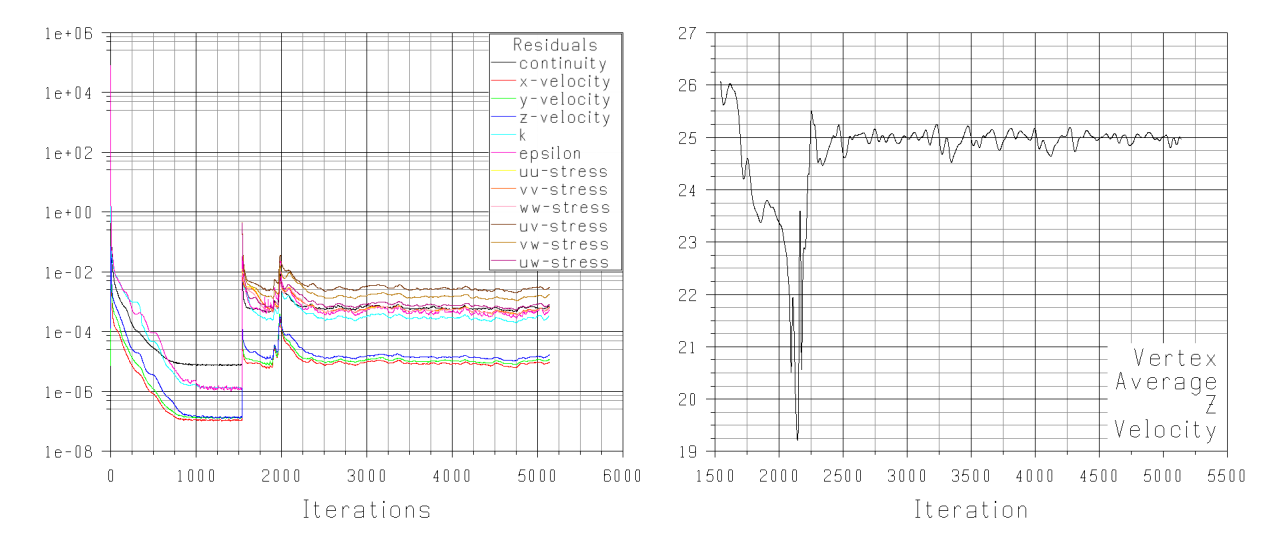

Abbildung 6.3: Reynoldsspannungsmodell: Residuen (links), Geschwindigkeitsverlauf eines Knotenpunktes am Austritt (rechts)

Bei dem Verlauf der Residuen des Reynoldsspannungsmodells, Abbildung 6.3 links, ist zu erkennen, dass als Startlösung das Ergebnis des Standard  $k - \epsilon$  Modells herangezogen wurde. Diese Strategie stammt aus FLUENT [7], um die Konvergenzstabilität des Modelles zu erhöhen. Auch bei dem Reynoldsspannungsmodell wurde zusätzlich ein Knotenpunkt gewählt (Abbildung 6.3 rechts) und der Verlauf der Geschwindigkeit dort ausgegeben, da die Residuen alleine nicht eindeutig sind.

## 7 Postprocessing

In diesem Kapitel werden die aus den CFD Berechnungen gewonnenen Daten in Form von Diagrammen und Bildern dargestellt und miteinander verglichen. Die Geschwindigkeiten an den Messstellen werden mit den Messdaten von Willinger [16] verglichen. Besonderes Augenmerk wird auf die Reynoldsspannungen des RSM Modells gelegt, da diese direkt Auskunft über den Zustand der Zuströmung des Gitters im Windkanal geben.

## 7.1 Geschwindigkeitsverteilung

#### 7.1.1 Kanalmitte

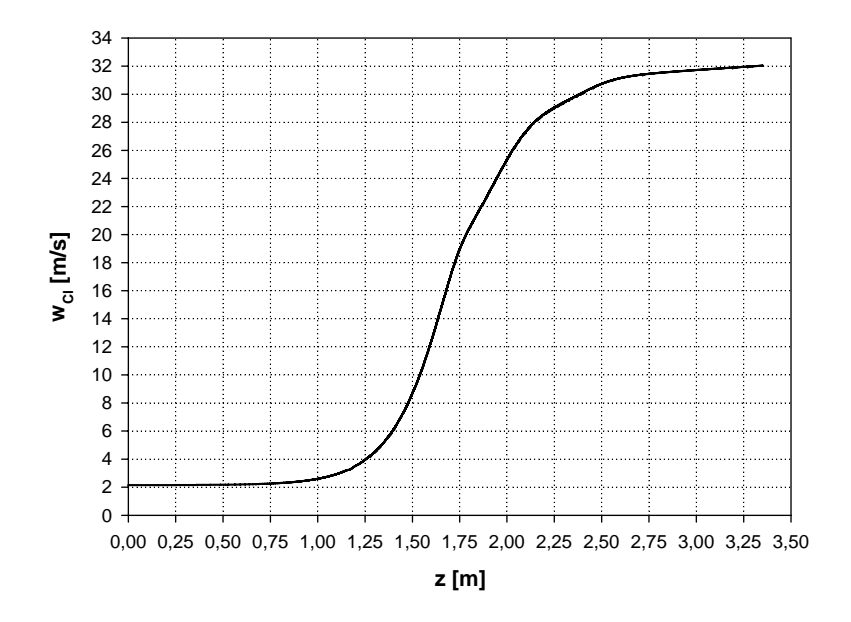

Abbildung 7.1: Geschwindigkeitsverlauf aller Turbulenzmodelle, Kanalmitte

Die in FLUENT berechnete Geschwindigkeitsverteilung in der Kanalmitte des Windkanals ist bei allen Turbulenzmodellen gleich. Es stellt sich eine Geschwindigkeit von  $w_{CL} = 32$ m/s am Austritt des Windkanals ein, die der gemessenen Geschwindigkeit im ungestörten Strömungsfeld entspricht. Diese muss bei jedem Modell gleich sein, da es sich um eine inkompressible Strömung handelt und die Kontinuitätsbedingung gilt.

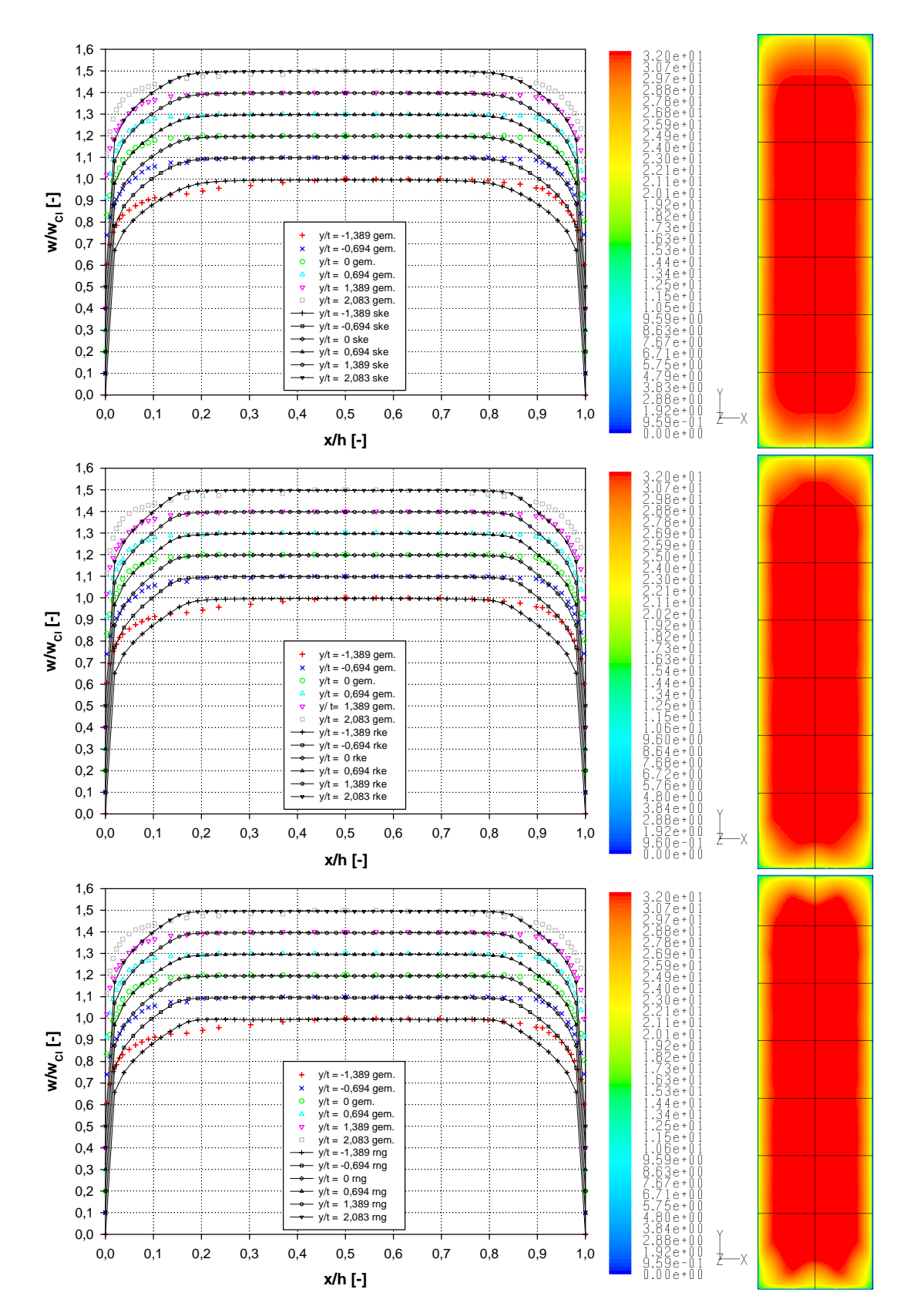

Abbildung 7.2: Geschwindigkeitsverläufe an den Messstellen, Standard  $k$ - $\epsilon$  Modell (oben), Realizable  $k$ - $\epsilon$  Modell (mitte), RNG  $k$ - $\epsilon$  Modell (unten)

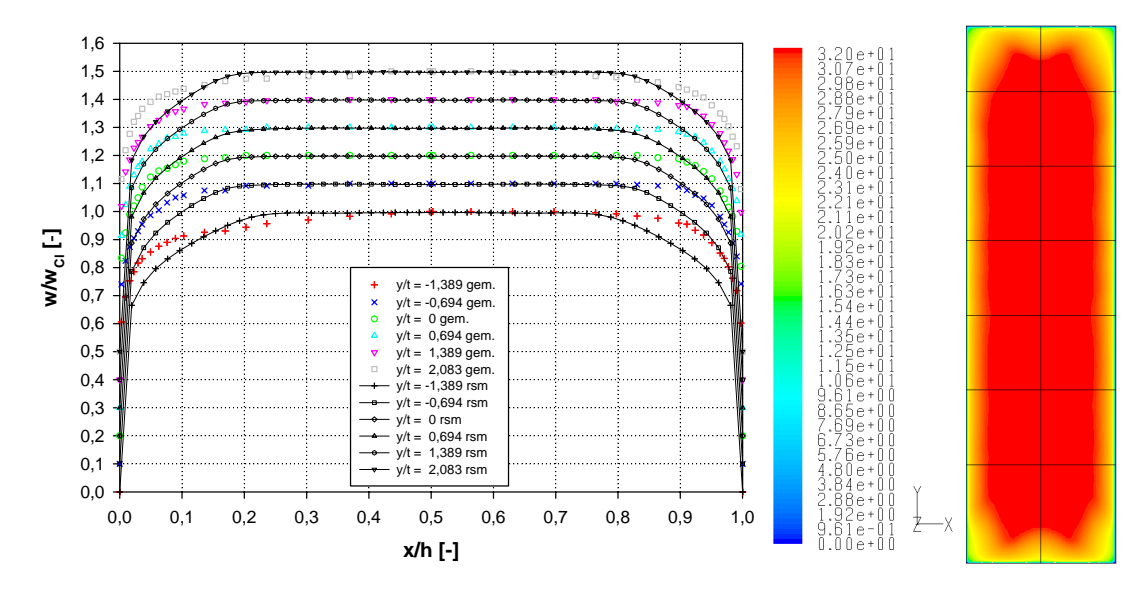

Abbildung 7.3: Geschwindigkeitsverläufe an den Messstellen, Reynoldsspannungsmodell

Hier werden die an den Messstellen in FLUENT berechneten mit den von Willinger [16] am Windkanal vor Ort gemessenen Geschwindigkeitsverteilungen verglichen.

Die x - Koordinate normal zur Seitenwand ist mit der Windkanalbreite h dimensionslos gemacht. Ebenso die Geschwindigkeiten w mit der ungestörten Geschwindigkeit in Kanalmitte  $w_{CL}$ . Es sei auch erwähnt, dass die Geschwindigkeitsverteilungen der Messstellen um den Faktor 0.1 aus Gründen der Übersichtlichkeit gestaffelt aufgetragen sind. Weiters sind die Geschwindigkeitsverläufe der gemessenen Daten als einzelne Punkte und die der berechneten Verläufe mit Linien verbunden dargestellt. Zusätzlich sind in den Bildern rechts neben den Diagrammen horizontal die Linien der Messstellen eingezeichnet, um einen besseren Überblick zu bekommen.

Durch Ausnutzung der vertikalen Symmetrie des Windkanals, ist die Verteilung der berechneten Geschwindigkeiten symmetrisch zur Kanalmitte. Die vier Diagramme in den Abbildungen 7.2 und 7.3 zeigen, dass die berechneten Verläufe bei allen verwendeten Turbulenzmodellen der Geschwindigkeiten an den Messstellen qualitativ mit den gemessenen Daten übereinstimmen.

Die Abschätzung der Grenzschichtdicke an den Messstellen wie in Kapitel 5.2.1 durchgeführt, ergibt mit einer Lauflänge von  $z = 1125$  mm eine Reynoldszahl von  $Re_z = 2.65 \cdot 10^6$ und so eine Grenzschichtdicke von  $\delta_{99} = 22.07$  mm. Mit der Kanalbreite von  $h = 150$  mm dimensionslos gemacht, resultiert darus  $\frac{\delta_{99}}{h} = 0.15$ . Die an den Messstellen  $T4$  -  $T7$  gemessenen Verläufe passen zu der Abschätzung der Grenzschichtdicke durch das  $\frac{1}{7}$ -Potenzgesetz. Die durch die Methode der Wandfunktionen beschriebene Geschwindigkeitsverteilung der Grenzschicht stimmt bei allen Modellen nicht mit den gemessenen Daten überein. Die berechneten Grenzschichtdicken nach den Abbildungen 7.2 und 7.3 liegen bei dem Standard

 $k$ - $\epsilon$  Modell und dem RSM bei ≈ 0.2 und bei den anderen beiden Modellen bei ≈ 0.18. Der Übergang der ungestörten Strömung in den wandnahen Bereich erfolgt bei dem Standard  $k$ - $\epsilon$  Modell sehr kontinuierlich, bei dem Realizable und dem RNG  $k$ - $\epsilon$  Modell ist dieser Übergang mit einem Knick versehen. Das lässt sich auf die Korrekturterme in der  $\epsilon$  Gleichung (4.22) und (4.25) zurückführen, in denen die Faktoren außerhalb der Grenzschicht andere Werte annehmen, als bei dem Standard  $k-\epsilon$  Modell. Bei dem Reynoldsspannungsmodell ist dieser Übergang wieder kontinuierlicher. Hier erkennt man, dass sich im Vergleich zu den anderen Turbulenzmodellen an der Messstelle  $y/t = -1.389$  der Bereich der ungestörten Strömung verkleinert und der Übergang in den wandnahen Bereich unterschiedlich zu den anderen Messstellen ausbildet.

Betrachtet man nun die Bilder rechts in den Abbildungen 7.2 und 7.3, dann sieht man, dass von Modell zu Modell mehr Informationen zur Berechnung des Geschwindigkeitsfeldes hinzu kommen bzw. der Einfluss der starken Beschleunigung in der Kontraktion auf die Strömung in der Messwiege immer größer wird. Auch erkennbar ist die unterschiedliche Verteilung der Geschwindigkeiten an der Ober- und Unterseite der Messwiege durch den Versatz der Messwiege. Vergleicht man nun die gemessenen Daten an der Stelle  $y/t = -1.389$  mit dem Bild des Geschwindigkeitsfeldes in der Messstellenebene des Reynolds- spannungsmodells, zeigt sich, dass in den Zonen nahe den Ecken der Messwiege der Einfluss der Querschnittsveränderung von kreisförmig auf rechteckig in Kombination mit den starken Stromlinienkrümmungen der Kontraktion vorhanden ist und sich dieser Einfluss auch in den Messergebnissen wiederfindet. An der Stelle  $y/t = 2.083$  ist dieser Effekt noch nicht ausgeprägt, da sich diese Messstelle noch oberhalb dieses Bereiches befindet.

### 7.2 Turbulente Produktionsrate

Die turbulente Produktionsrate ist ein Maß dafür, wieviel turbulente kinetische Energie k bzw. wieviel Turbulenz erzeugt wird.

Aus dem oberen Diagramm in Abbildung 7.4 ist erkennbar, dass bei dem Standard k- Modell durch die vorhandene starke Stromlinienkrümmung sehr viel Turbulenz virtuell erzeugt wird. Das Realizable  $k_{\text{-}}\epsilon$  Modell und das RNG  $k_{\text{-}}\epsilon$  Modell zeigen hinsichtlich der Produktionsrate ein wesentlich besseres Verhalten als das Standard  $k$ - $\epsilon$  Modell, da die virtuelle Produktion von k durch die geänderten Transportgleichungen für  $\epsilon$  abgeschwächt wird. Wie in Kapitel 4.4.1 erwähnt, kommt weiters bei dem RNG  $k-\epsilon$  Modell der Vorteil der niedrigeren turbulenten Viskosität bei starken Stromlinienkrümmungen zum tragen. Wie das untere Diagramm in Abbildung 7.4 zeigt, liefert das Reynoldsspannungsmodell erwartungsgemäß die niedrigste Produktionsrate. Die turbulente kinetische Energie k wird

direkt aus den Reynoldsspannungen berechnet und es wird keine Turbulenz virtuell erzeugt. Man beachte den Größenordnungsunterschied zwischen den Diagrammen in der Abbildung 7.4.

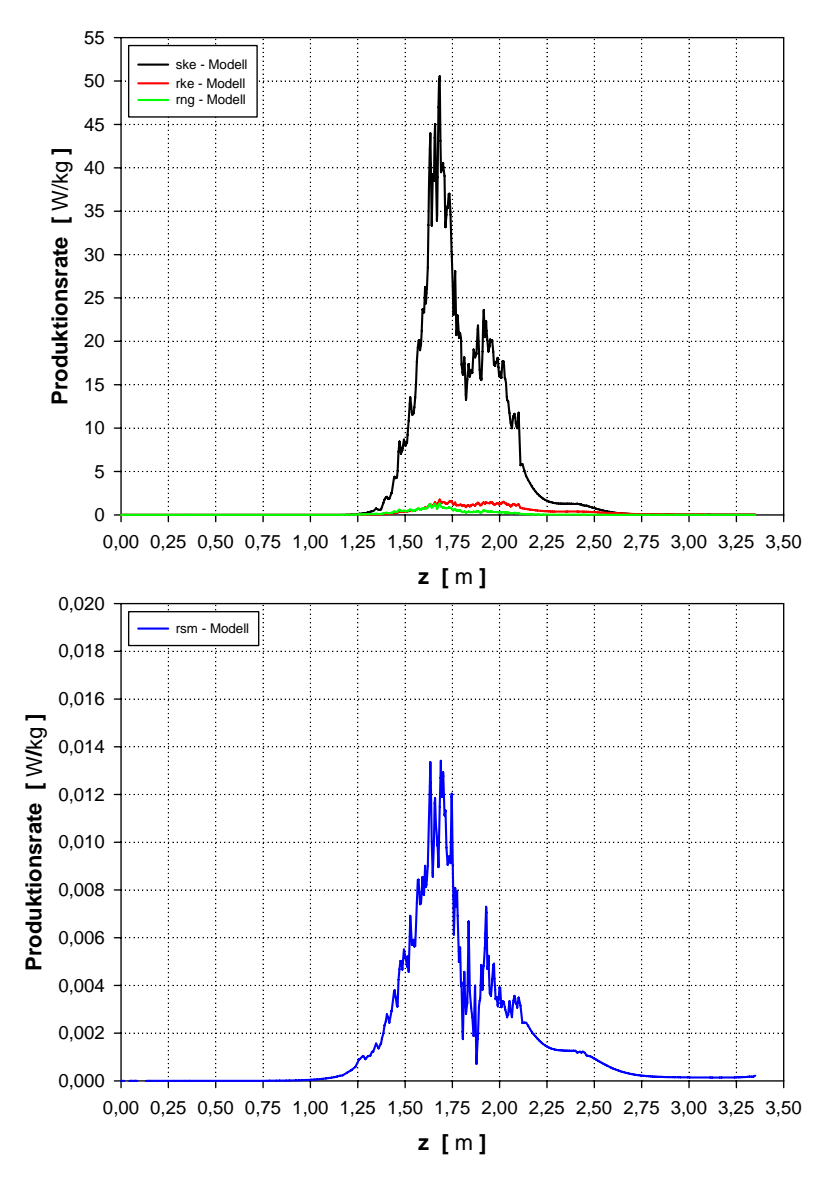

Abbildung 7.4: Verlauf der Produktionsrate von k, Kanalmitte,  $k-\epsilon$  Modelle (oben), Reynoldsspannungsmodell (unten)

## 7.3 Turbulenzintensität

In FLUENT wird der isotrope Turbulenzgrad (Gleichung (3.6)) als Turbulenzintensität bezeichnet und ist wie in Kapitel 3.1.4 durch  $TI = \frac{\sqrt{\frac{2}{3}}k}{m}$  $\frac{\overline{3}^{\kappa}}{w}$  definiert.

Abbildung 7.5 zeigt den Verlauf der Turbulenzintensität in der Mitte des Windkanals. Am Eintritt ergibt sich bei allen Turbulenzmodellen ein Wert von  $\approx 1\%$ . Da die Berechnung

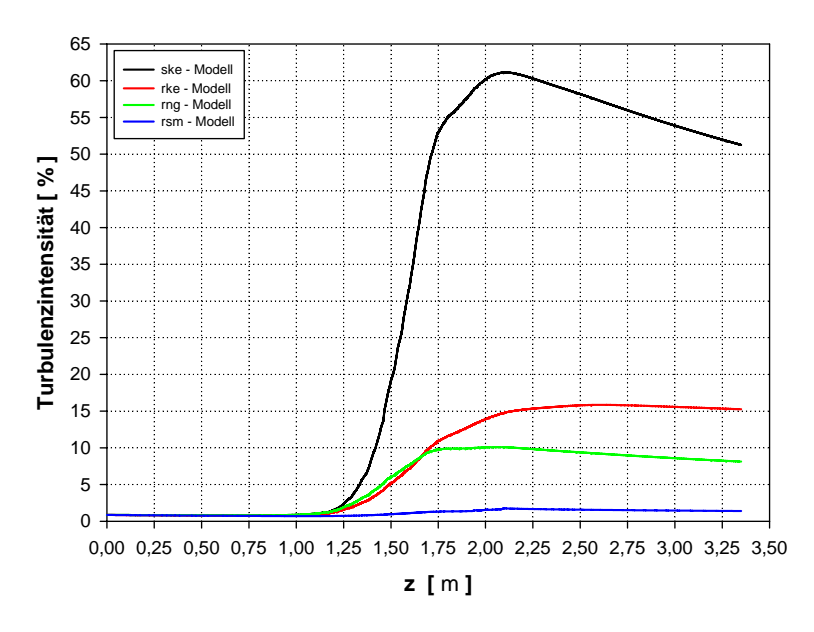

Abbildung 7.5: Verlauf der Turbulenzintensität, Kanalmitte

der Turbulenzintensität über die turbulente kinetische Energie k erfolgt, ergeben sich bei den  $k$ - $\epsilon$  Modellen auch hier durch den Wirbelviskositätsansatz (4.11) Ungenauigkeiten infolge der starken Stromlinienkrümmung. Das Standard  $k - \epsilon$  Modell zeigt eine sehr hohe Turbulenzintensität von ≈ 52% in der ungestörten Strömung nach der Kontraktion. Wie zu erwarten, zeigt sich hier bei dem Realizable und dem RNG k- $\epsilon$  Modell mit  $\approx 15\%$ und ≈ 8% das gleiche Bild wie bei der Produktionsrate. Das Reynoldsspannungsmodell weist mit einem Wert von ≈ 1.4% die niedrigste turbulente Intensität auf, da wie erwähnt die turbulente kinetische Energie k direkt aus den Reynoldsspannungen berechnet wird. Weiters ist in der Messwiege die Tendenz abnehmender Intensität zu erkennen.

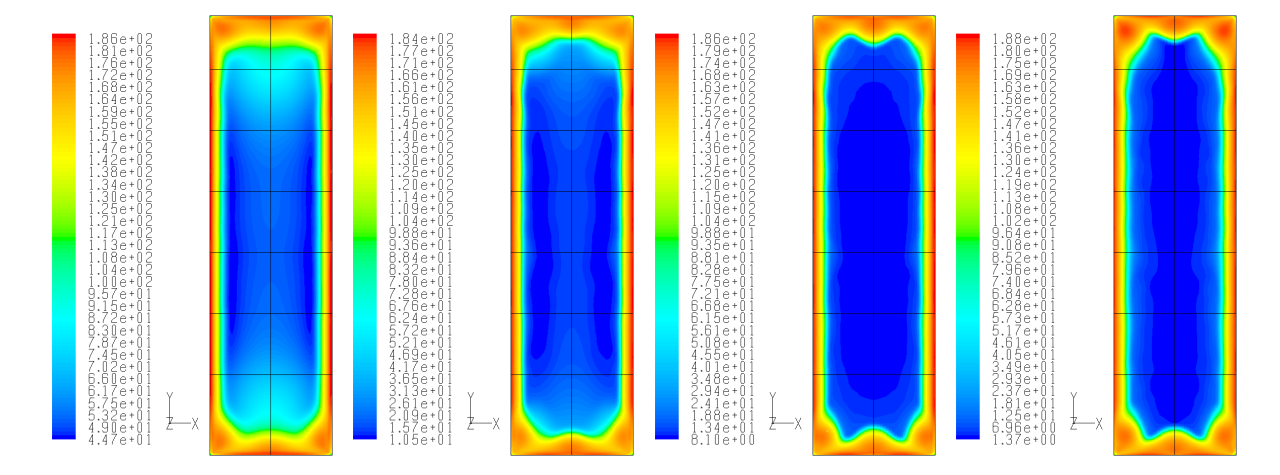

**Abbildung 7.6:** Turbulenzintensität, Messstellenebene, v.l.n.r. Standard  $k-\epsilon$ , Realizable  $k-\epsilon$ , RNG  $k-\epsilon$ Modell und RSM

Abbildung 7.6 zeigt wiederum, dass der Einfluss der Staupunktsanomalie bei dem Standard k- $\epsilon$  Modell am stärksten ist und sogar im Zentrum der ungestörten Strömung, wo die Intensität der Turbulenz am niedrigsten sein müsste, sich der hohe Wert von  $\approx 52\%$  ergibt. Auch bei dem Realizable  $k$ - $\epsilon$  Modell ist dieser Effekt noch beobachtbar, bei dem RNG  $k$ - $\epsilon$ Modell ist er abgeklungen. Somit zeigt sich das gleiche Verhalten der Turbulenzmodelle wie vorher bei der turbulenten Produktionsrate beschrieben.

Man muss bei den Bildern in Abbildung 7.6 darauf achten, dass aus Gründen der Vergleichbarkeit kein gemeinsames unteres Skalierungsniveau gewählt wurde, da wie auch Abbildung 7.5 zeigt, zwischen den Turbulenzmodellen die Größenordnung der Turbulenzintensität der ungestörten Strömung in der Messstellenebene von  $\approx 1.4\%$  bis  $\approx 52\%$  geht.

## 7.4 Reynoldsspannungen

Nun werden die Reynoldsspannungen ausgewertet, da diese direkt Auskunft darüber geben, ob eine Anisotropie der Strömung am Ende des Windkanals vorhanden ist.

Das Modell des Windkanals wurde in GAMBIT so erstellt, dass die Hauptströmungsrichtung in Richtung der positiven  $z$  - Achse ist und somit in dieser Richtung die  $ww$ -Normalspannungen liegen. Die uu - Normalspannungen liegen in Richtung der x - Achse und die vv - Normalspannungen in der y - Achse.

## 4,00e-4 uu - Stress vv - Stress ww - Stress 3,50e-4 Reynoldsspannungen [ m<sup>2</sup>/s<sup>2</sup>] **Reynoldsspannungen [ m²/s² ]** 3,00e-4 2,50e-4 2,00e-4 1,50e-4 1,00e-4 5,00e-5 0,00 0,00 0,25 0,50 0,75 1,00 1,25 1,50 1,75 2,00 2,25 2,50 2,75 3,00 3,25 3,50 **z [** m **]**

#### 7.4.1 Kanalmitte

Abbildung 7.7: Verlauf der Reynoldsnormalspannungen, Kanalmitte

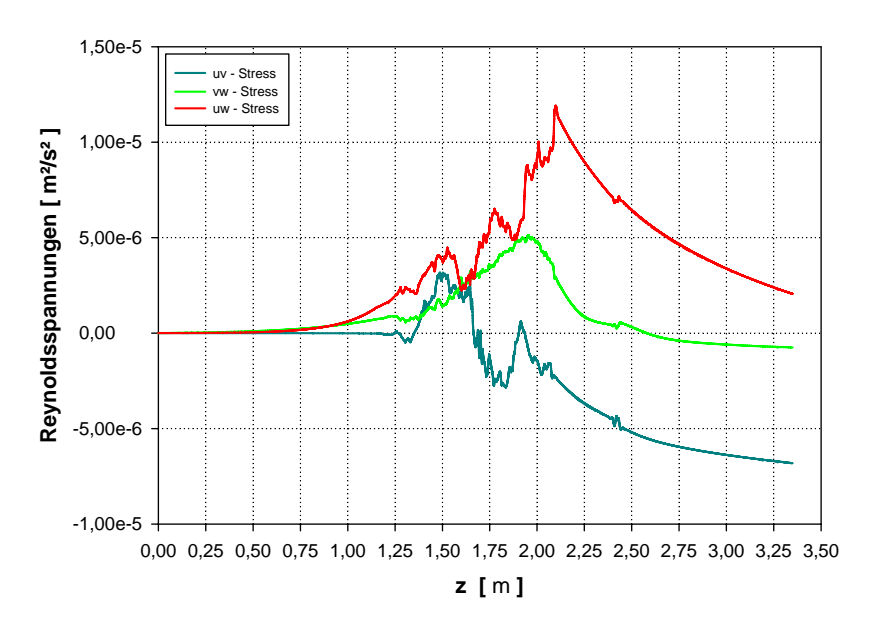

Abbildung 7.8: Verlauf der Reynoldsschubspannungen, Kanalmitte

Abbildung 7.7 und 7.8 zeigen, dass am Beginn des Windkanals isotrope Turbulenz herrscht, d.h. es sind nur Normalspannungen vorhanden und diese sind gleich groß. Dies entspricht den Bedingungen hinter dem Turbulenzsieb, wie in Kapitel 3.1.3 beschrieben. Danach fällt die Turbulenz im Beruhigungsrohr ab, bis die Kontraktion erreicht wird. Dort bilden sich Reynoldsspannungen durch die unsymmetrische Kontraktion unterschiedlich stark aus. In den beiden Richtungen uu und vv der Querschnittsverengung fällt die Bildung erwartungsgemäß größer aus. Weiters ist zu erkennen, dass die anisotrope Turbulenz hinter der Kontraktion die Tendenz hat sich auszugleichen, sozusagen wieder isotrop wird. Dies lässt sich auf den langsamen Druck-Scher Term  $\phi_{ij,1}$  in Gleichung (4.32) zurückführen, der für die Umverteilung der kinetischen Energie der Turbulenz zwischen den Reynoldsspannungskomponenten verantwortlich ist und Ausgleichstendenz besitzt. Am Ende des Windkanals ist der isotrope Zustand der Strömung noch nicht erreicht.

Die von Batchelor [1] beschriebenen Gleichungen (2.4) für eine symmetrische Kontraktion mit einem Querschnittsverhältnis  $C = 14$  liefern für die Geschwindigkeitsschwankungen vor und nach der Kontraktion:

$$
\mu = \left(\frac{w_2'}{w_1'}\right)^2 = \frac{3}{4C^2} \left[ \ln\left(4C^3\right) - 1 \right] = 0.04,\tag{7.1}
$$

$$
\nu = \left(\frac{u_2'}{u_1'}\right)^2 = \left(\frac{v_2'}{v_1'}\right)^2 = \frac{3}{4}C = 10.5.
$$
 (7.2)

Zum Vergleich werden diese Größen mit den Werten aus der Berechnung in FLUENT

mittels des Reynoldsspannungsmodells in der Kanalmitte ermittelt:

$$
\mu = \left(\frac{w_2'}{w_1'}\right)^2 = 4.48,\tag{7.3}
$$

$$
\nu_x = \left(\frac{u'_2}{u'_1}\right)^2 = 5.14, \qquad \nu_y = \left(\frac{v'_2}{v'_1}\right)^2 = 6.12. \tag{7.4}
$$

Der Vergleich der Ergebnisse der Gleichungen (7.1) und (7.2) nach Batchelor [1] mit den Ergebnissen aus (7.3) und (7.4) des Reynoldsspannungsmodells zeigt, dass die beiden Schwankungen in Querrichtung zwar zunehmen, die Größenordnung der Zunahme jedoch um einen Faktor ≈ 2 niedriger liegt. Die Schwankungen in Strömungsrichtung sollten stark abnehmen, diese nehmen aber in der gleichen Größenordnung wie die Schwankungen in Querrichtung zu.

In Derbunovich et al. [3] beschriebene Messungen an axialsymmetrischen Kontraktionen zeigen, dass die Schwankungen quer zur Strömungsrichtung zunehmen und zufriedenstellend mit der Beziehung (7.2) übereinstimmen. Die Schwankungen in Strömungsrichtung hingegen weichen von dem beschriebenen Zusammenhang (7.1) und bei unterschiedlichen Kontraktionen quantitativ und qualitativ ab.

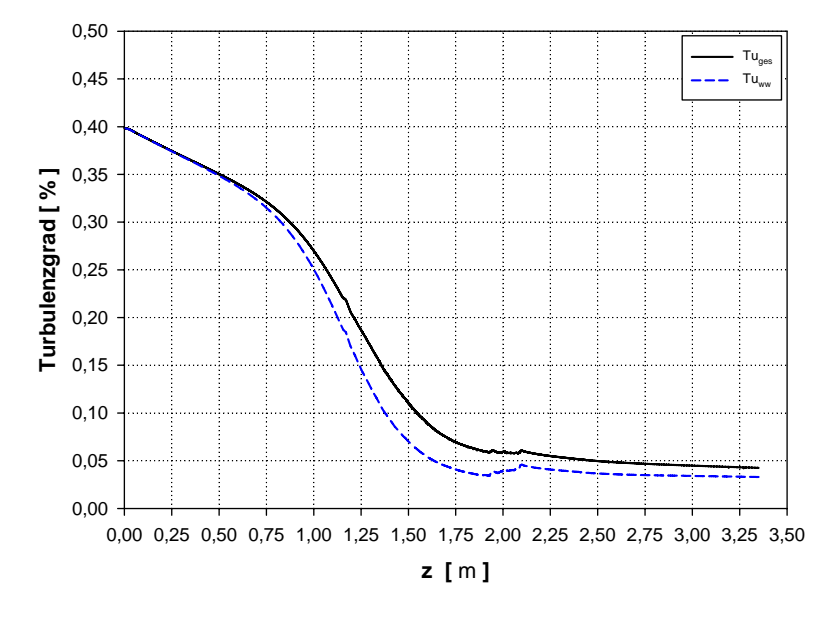

Abbildung 7.9: Turbulenzgrad gebildet aus den Reynoldsnormalspannungen, Kanalmitte

Der mit Gleichung (3.5) aus den Reynoldsnormalspannungen gebildete Turbulenzgrad in der Mitte des Windkanals ist in Abbildung 7.9 dargestellt. Wie zu erwarten war und auch in [3] beschrieben wird, nimmt der Turbulenzgrad im Windkanal stetig ab. Im Bereich der Kontraktion ist durch die starke Beschleunigung der Abfall steiler. Wie Abbildung 7.9 weiter zeigt, ist der Faktor der Abnahme  $\approx$  10. Der von Willinger [16] gemessene Turbulenzgrad von  $Tu \approx 5\%$  in der ungestörten Strömung an der Messstelle T6 verglichen mit dem berechneten Wert  $Tu \approx 0.04\%$  zeigt keine Übereinstimmung.

#### 7.4.2 Messstellen

Zum Vergleich mit den gemessenen Werten aus [16] wurden an der Messstelle T6 über die Kanalbreite der Turbulenzgrad  $Tu_{ges}$  und der Turbulenzgrad in Strömungsrichtung  $Tu_{ww}$ mittels den Gleichungen  $(3.5)$  und  $(3.6)$  berechnet.

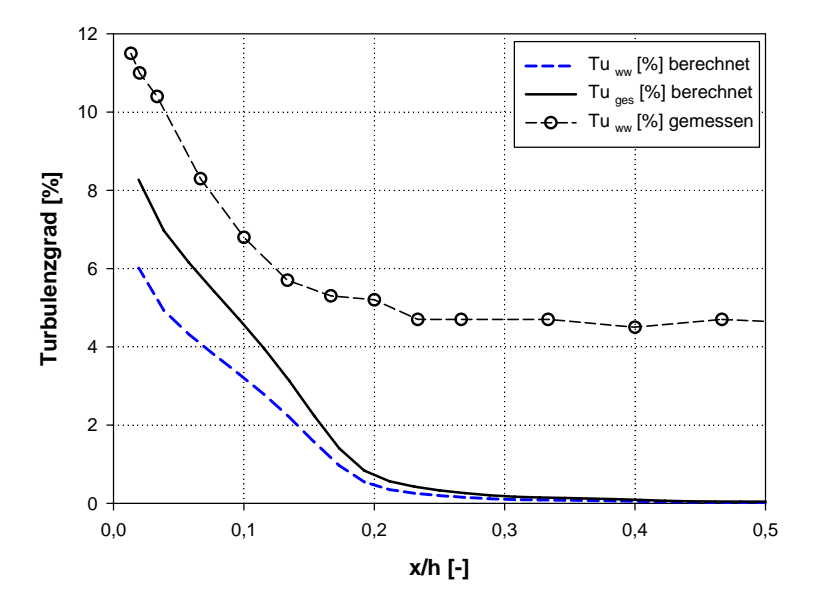

Abbildung 7.10: Verlauf der Turbulenzgrade an der Messstelle T6

In Abbildung 7.10 ist erkennbar, dass der gemessene Verlauf des Turbulenzgrades an der Messstelle T6 mit den berechneten Werten nicht übereinstimmt. Der Turbulenzgrad in Strömungsrichtung  $Tu_{ww}$  zeigt qualitativ einen ähnlichen Verlauf, dieser ist aber um  $\approx 5\%$ zu niedrig.

Zur Vollständigkeit sind zum Abschluss noch die Diagramme der Reynoldsspannungen an allen Messstellen und die zugehörigen Bilder der Messstellenebene in den Abbildungen 7.11 und 7.12 dargestellt. Die Verläufe in den Diagrammen der uu, vv, ww und uw Reynoldsspannungen an den Messstellen sind aus Gründen der Übersichtlichkeit gestaffelt aufgetragen.

Abbildung 7.11 zeigt die Reynoldsnormalspannungen an den Messstellen. Die Verläufe der Normalspannungen an der Messstelle T3 ( $y/t = -1.389$ ) deuten auf die stark anisotrope Strömung in den Ecken hin. In den Bildern rechts neben den Diagrammen ist diese anisotrope Strömung in den Ecken erkennbar. Die Diagramme der Normalspannungen zeigen, dass die Grenzschichten stark anisotrop sind. Weiters ist in dem Diagramm der uu Spannungen (mittlere Abbildung) deutlich der Übergang von der viskosen Unterschicht in den vollturbulenten Bereich der Grenzschicht zu erkennen. In den Diagrammen in Abbildung 7.11 lässt sich die Anisotropie der ungestörten Strömung in Kanalmitte wie in Abbildung 7.7 dargestellt nicht feststellen, da die Größenordnung der Normalspannungen in der Mitte des Windkanals bei  $\approx 10^{-4}$  m<sup>2</sup>/s<sup>2</sup> liegen.

In Abbildung 7.12 sind die Verläufe der Reynoldsschubspannungen an den Messstellen dargestellt. Hier ist ebenfalls erkennbar, dass auch die Schubspannungen bei der Messstelle T3 im Einfluss der Ecken liegen. In dem Bild der Messstellenebene der uw Spannungen (rechts oben) lässt sich eine Anisotropie in der ungestörten Strömung erkennen. Im Diagramm und dem Bild der Messstellenebene der vw Spannungen (mittlere Abbildung) lässt sich eine starke Anisotropie in den Grenzschichten erkennen. Es sind mehrere ausgeprägte Bereiche vorhanden, aber keine der Messstellen liegt direkt in einem solchen Gebiet. Der am stärksten ausgeprägte Bereich der vw Spannungen liegt zwischen den Messstellen T3 und T4. Weiters zeigt sich durch die asymmetrische Kontraktion und durch den Versatz der Messwiege um 30 mm nach unten, dass die uv und vw Schubspannungen an allen Messstellen unterschiedlich ausfallen. In dem Diagramm der uv Spannungen sind die Verläufe der Spannungen in den Grenzschichten an den Messstellen T6, T7 und T8 negativ. Diese Messstellen liegen unterhalb des Ursprungs des verwendeten Koordinatensystems. Durch die Richtungsabhängigkeit der Reynoldsspannungen ändert sich das Vorzeichen der Schubspannungen an diesen Messstellen.

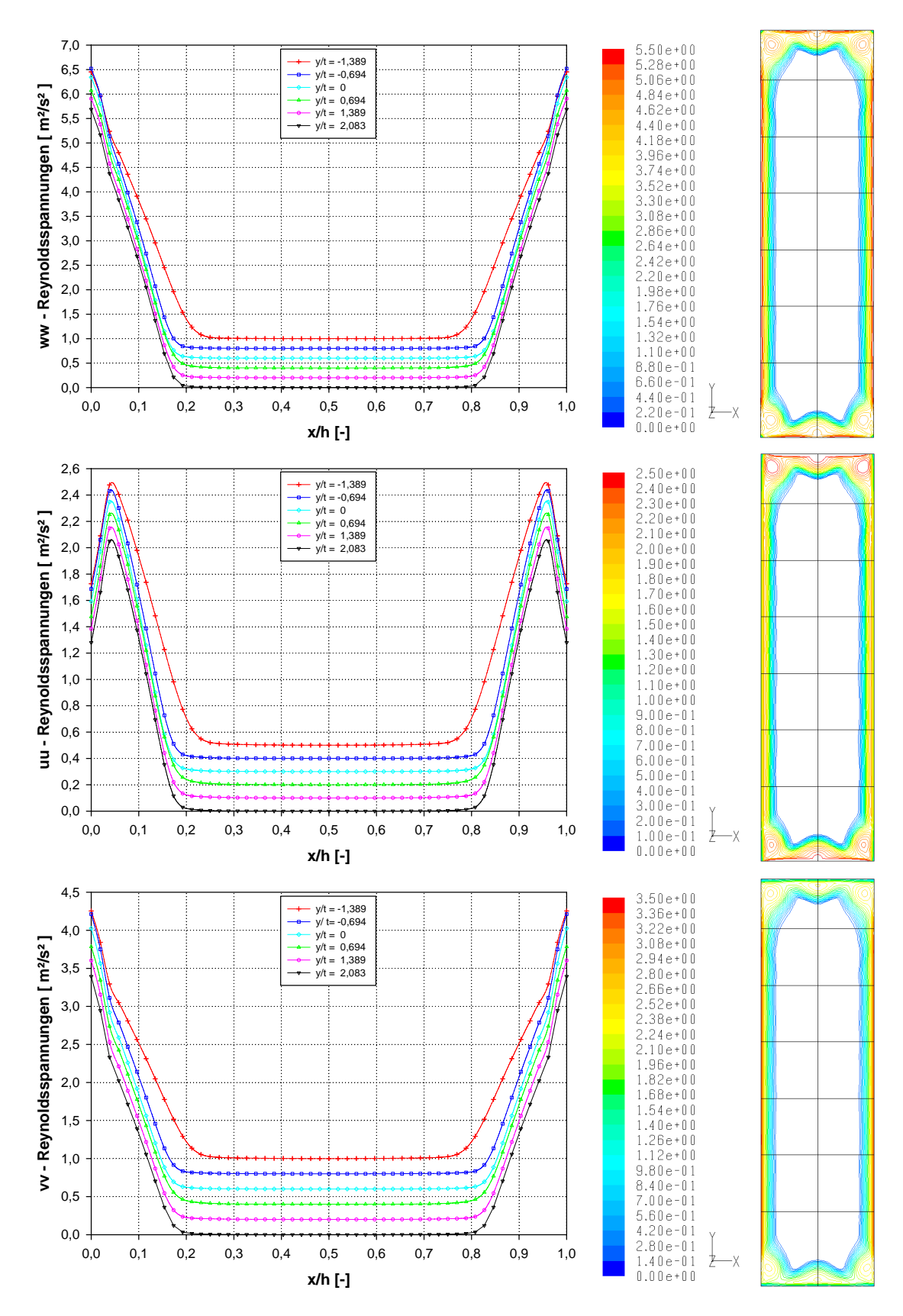

Abbildung 7.11: Reynoldsnormalspannungen an den Messstellen

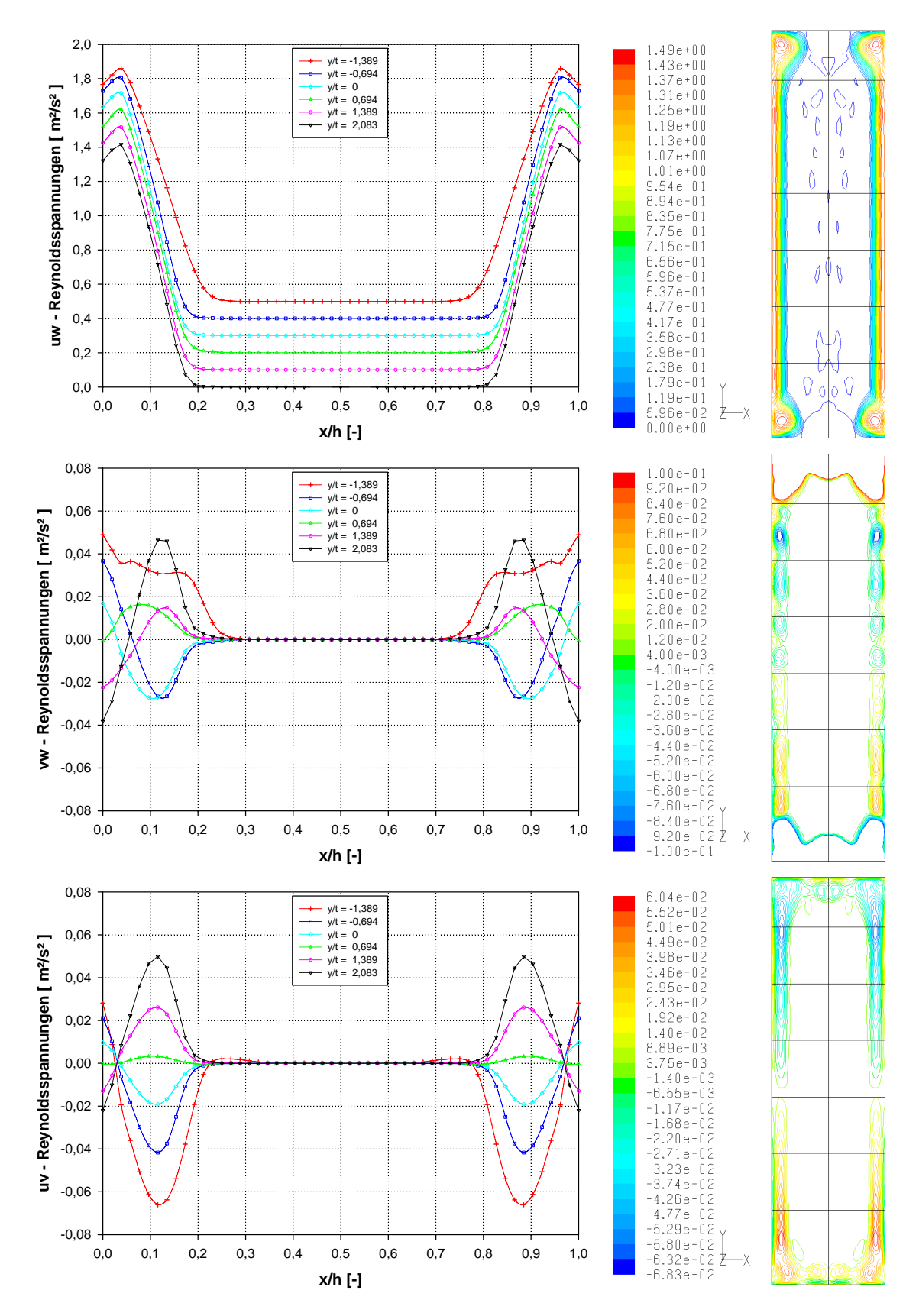

Abbildung 7.12: Reynoldsschubspannungen an den Messstellen

## 8 Zusammenfassung der Ergebnisse und Ausblick

### 8.1 Zusammenfassung

Diese Arbeit beschäftigt sich mit der numerischen Berechnung eines linearen Schaufelgitterwindkanals mit einer asymmetrischen Kontraktion. Es wurden folgende Turbulenzmodelle verwendet: das Standard  $k$ - $\epsilon$  Modell, das Realizable  $k$ - $\epsilon$  Modell, das RNG  $k$ - $\epsilon$ Modell und das Reynoldsspannungsmodell. Das in GAMBIT erstellte Berechnungsmodell des Windkanals hat allen geforderten Bedingungen für die Anwendung der Turbulenzmodelle in FLUENT entsprochen.

Die Qualität der Ergebnisse erhöhen sich von dem Standard  $k-\epsilon$  Modell über das Realizable  $k$ - $\epsilon$  Modell und das RNG  $k$ - $\epsilon$  Modell bis hin zum Reynoldsspannungsmodell. Das Standard  $k$ - $\epsilon$  Modell ist eindeutig das schlechteste Turbulenzmodell für solche Strömungsprobleme, da es angesichts der Staupunktsanomalie und der nicht berücksichtigten starken Stromlinienkrümmung eine hohe turbulente Viskosität zur Folge hat und dadurch virtuell Turbulenz erzeugt. Das Realizable  $k-\epsilon$  Modell ist im Vergleich dazu besser, aber ist wie in Kapitel 4.4.2 beschrieben ebenfalls nicht optimal für Strömungen mit starken Beschleunigungen. Von den  $k$ - $\epsilon$  Modellen ist eindeutig das RNG  $k$ - $\epsilon$  Modell das Beste, da es Bereiche starker Krümmungen und hoher Beschleunigungen in der  $\epsilon$  Gleichung berücksichtigt und so die turbulente Viskosität dort niedrig bleibt. Ist man an anisotropen Zuständen interessiert bzw. sollen diese nachgewiesen werden, dann ist das Reynoldsspannungsmodell (RSM) zu wählen, da es in FLUENT das einzige Turbulenzmodell ist, welches die Reynoldsspannungen als zusätzliches Ergebnis ausgibt, kann man daraus direkt auf den Zustand der Strömung schließen. Da das RSM durch fünf zusätzliche Transportgleichungen einen erheblich größeren Rechenaufwand darstellt, stellt sich die Frage, ob bei stark beschleunigten Strömungen, wo Anisotropie nicht im Mittelpunkt steht, das RNG  $k$ - $\epsilon$  Modell die vorliegende Strömung ausreichend abbildet.

Als Ergebnis der Berechnung mittels des RSM ergibt sich eine anisotrope Zuströmung des Gitters. Die Größenordnung der Anisotropie der ungestörten Strömung ist zwar sehr viel geringer als in den Grenzschichten, aber sie ist vorhanden. Weiters zeigt sich bei den berechneten Verläufen an der Messstelle T3 bei  $y/t = -1.389$  ein Einfluss der oberen Eckzonen, der qualitativ in Übereinstimmung mit den Messergebnissen von Willinger [16] steht.

Die hier vorhandene Kontraktion ist nicht axialsymmetrisch und liefert mit dem RSM und den verwendeten Randbedingungen im ungestörten Bereich der Strömung in der Messwiege einen sehr niedrigen Turbulenzgrad und eine schwach anisotrope Strömung. Auch wie in Kapitel 2.3 beschrieben spielt die Kontur der Kontraktion eine untergeordnete Rolle. Die Kontraktion produziert durch den Übergang von rund auf eckig in den Ecken der nachfolgenden Messwiege eine hochgradig anisotrope Strömung. Auch die Grenzschichten sind durch anisotropes Verhalten geprägt.

Es ist keine Übereinstimmung mit den Gleichungen nach Batchelor [1] für Kontraktionen zu erkennen. Ein möglicher Grund dafür könnte ebenfalls die viel zu niedrige Turbulenz im Windkanal sein, sodass die Gleichungen für Kontraktionen nach [1] nicht gelten und ein Vergleich nicht möglich ist.

Der berechnete Turbulenzgrad bei dem RSM stimmt nicht mit den gemessenen Werten aus [16] überein. Der Turbulenzgrad in der Mitte des Windkanals nimmt kontinuierlich ab (siehe Abbildung 7.9) und beträgt in der ungestörten Strömung am Ende der Messwiege  $\approx 0.05\%$ . Im Vergleich dazu liegt der dort gemessene Wert bei  $\approx 5\%$ . Der berechnete Wert ist sehr gering und entspricht nach FLUENT [7] modernen Niedrigst-Turbulenz Windkanälen. Eine mögliche Ursache dieser starken Abweichung von den gemessenen Werten könnte sein, dass die nach Schubauer et al. [15] berechnete Turbulenzintensität als Eintrittsrandbedingung der Berechnungen viel zu niedrig ist. Ein anderer denkbarer Grund für die starken Abweichungen der gemessenen Daten von den berechneten Werten könnten vorhandene Anomalien am Windkanal sein.

Die erhaltenen Geschwindigkeitsverläufe der wandnahen Bereiche mittels der Methode der Standardwandfunktionen entsprechen nicht den gemessenen Verläufen nach [16]. Dies lässt sich auf die verwendete Beschreibung durch die Standardwandfunktionen wie in Kapitel 3.2.5 dargestellt zurückführen.

Als letztes stellt sich die Frage, die man sich bei numerischen Strömungsberechnungen immer stellen sollte, ob die Berechnung der Strömung mittels der Turbulenzmodelle richtig ist. CFD Berechnungen ohne Messungen sind nie gut, da man keine Kontrolle über die Richtigkeit der Ergebnisse hat. Zur Überprüfung der Berechnungen dienen in dieser Arbeit die Messungen von [16] am Windkanal. Die Messungen des Geschwindigkeitsfeldes zeigen qualitativ Übereinstimmung mit den Ergebnissen der Berechnungen. Das Reynoldsspannungsmodell zeigt die beste Deckung. Die Messungen des Turbulenzgrades stimmen nicht mit den berechneten Werten überein, was auf eine falsche Randbedingung am Eintritt des Modells hindeutet.

## 8.2 Ausblick

Ein Ausblick auf mögliche weiterführende Tätigkeiten aufbauend auf dieser Arbeit sind:

- Korrigieren der Eintrittsrandbedingung und der Beschreibung der wandnahen Bereiche und erneute Berechnung des Windkanals mittels RSM:
	- passender Turbulenzgrad am Eintritt. Betrachtet man Abbildung 7.9, nimmt der Turbulenzgrad über den abgebildeten Teil des Windkanals mit dem Faktor ≈ 10 ab. Würde man um auf die 5% an der Messstelle zu kommen, am Eintritt 50% Turbulenz annehmen, wäre dies viel zu hoch. Nach FLUENT [7] gilt ein Turbulenzgrad von 10% als sehr hoch. Hier den richtigen Wert für die Eintrittsrandbedingung zu finden wäre erstrebenswert.
	- Verwendung anderer Wandfunktionen. Durch ein entsprechend feines Netz in der Nähe der Wand können die Diskretisierungsfehler klein gehalten werden, um die Grenzschicht in der Messwiege richtig zu modellieren.
- Messungen am dreidimensionalen Feld der Strömung des Windkanals in der Messwiege mittels Hitzdrahtanemometrie, um als Kontrolle für die Berechnung mit RSM zu dienen.
- Das in GAMBIT erstellte Modell als Grundlage für ein neues Modell des Windkanals mit Schaufelgitter zu verwenden und die Auswirkung der asymmetrischen Zuströmung auf das Schaufelgitter zu untersuchen.
- Aufschlussreich wäre auch eine Überprüfung der Beziehungen nach Batchelor [1] mit einem Modell einer symmetrischen Kontraktion mittels RSM in FLUENT.

## Literatur

- [1] Batchelor, G.K.: The Theory of Homogeneous Turbulence. Cambridge : Cambridge University Press, 1960.
- [2] Bell, J.H. ; Metha, R.D.: Boundary Layer Predictions for Small Low-Speed Contractions. In: AIAA Journal Vol. 27 (1989), March, Nr. 3, S. 372–374.
- [3] Derbunovich, G.B. ; Zemskaya, A.S. ; Repik, E.U. ; Sosedko, Yu.P.: Effect of flow contraction on the level of turbulence. In: Fluid Dynamics Vol. 22 (1987), March, Nr. 2, S. 289–294.
- [4] Drabek, T.: Numerische Simulation der turbulenten Strömung in ebenen Diffusoren, TU Wien, Diplomarbeit, Mai 2001.
- [5] Fang, F.-M. ; Chen, J.C. ; Hong, Y.T.: Experimental and analytical evaluation of flow in a square-to-square wind tunnel contraction. In: Journal of Wind Engineering and Industrial Aerodynamics Vol. 89 (2001), March, Nr. 3-4, S. 247–262.
- [6] Ferziger, J.H. ; Perić, M.: Numerische Strömungsmechanik. Berlin Heidelberg : Springer Verlag, 2008.
- [7] Fluent: FLUENT 6.3 User's Guide. Fluent Inc., September 2006.
- [8] Fluent: GAMBIT 2.4 User's Guide. Fluent Inc., 2007.
- [9] Herwig, H.: Strömungsmechanik. Berlin Heidelberg : Springer Verlag, 2002.
- [10] Metha, R.D.: Turbulent Boundary Layer Perturbed by a Screen. In: AIAA Journal Vol. 23 (1985), September, Nr. 9, S. 1335–1342.
- [11] Metha, R.D. ; Bradshaw, P.: Design rules for small low speed wind tunnels. In: Aeronautical Journal Vol. 83 (1979), November, Nr. 827, S. 443–449.
- [12] MOONEN, P. ; BLOCKEN, B. ; ROELS, S. ; CARMELIET, J.: Numerical modeling of the flow conditions in a closed-circuit low-speed wind tunnel. In: Journal of Wind Engineering and Industrial Aerodynamics Vol. 94 (2006), October, Nr. 10, S. 699–723.
- [13] PRANDTL, L. ; OSWATITSCH, K. ; WIEGHARDT, K.: Führer durch die Strömungslehre. Braunschweig : Vieweg Verlag, 1990.
- [14] Schlichting, H.: Grenzschicht-Theorie. Karlsruhe : Verlag G. Braun, 1965.
- [15] SCHUBAUER, G.B.; SPANENBERG, W.G.; KLEBANOFF, P.S.: Aerodynamic Characteristics of Damping Screens. NACA-TN-2001 (1950), January.
- [16] Willinger, R.: Beitrag zur aerodynamischen Wechselwirkung zwischen axialer Turbinenstufe und nachgeschaltetem Diffusor, TU Wien, Diss., Jänner 1997.

# Abbildungsverzeichnis

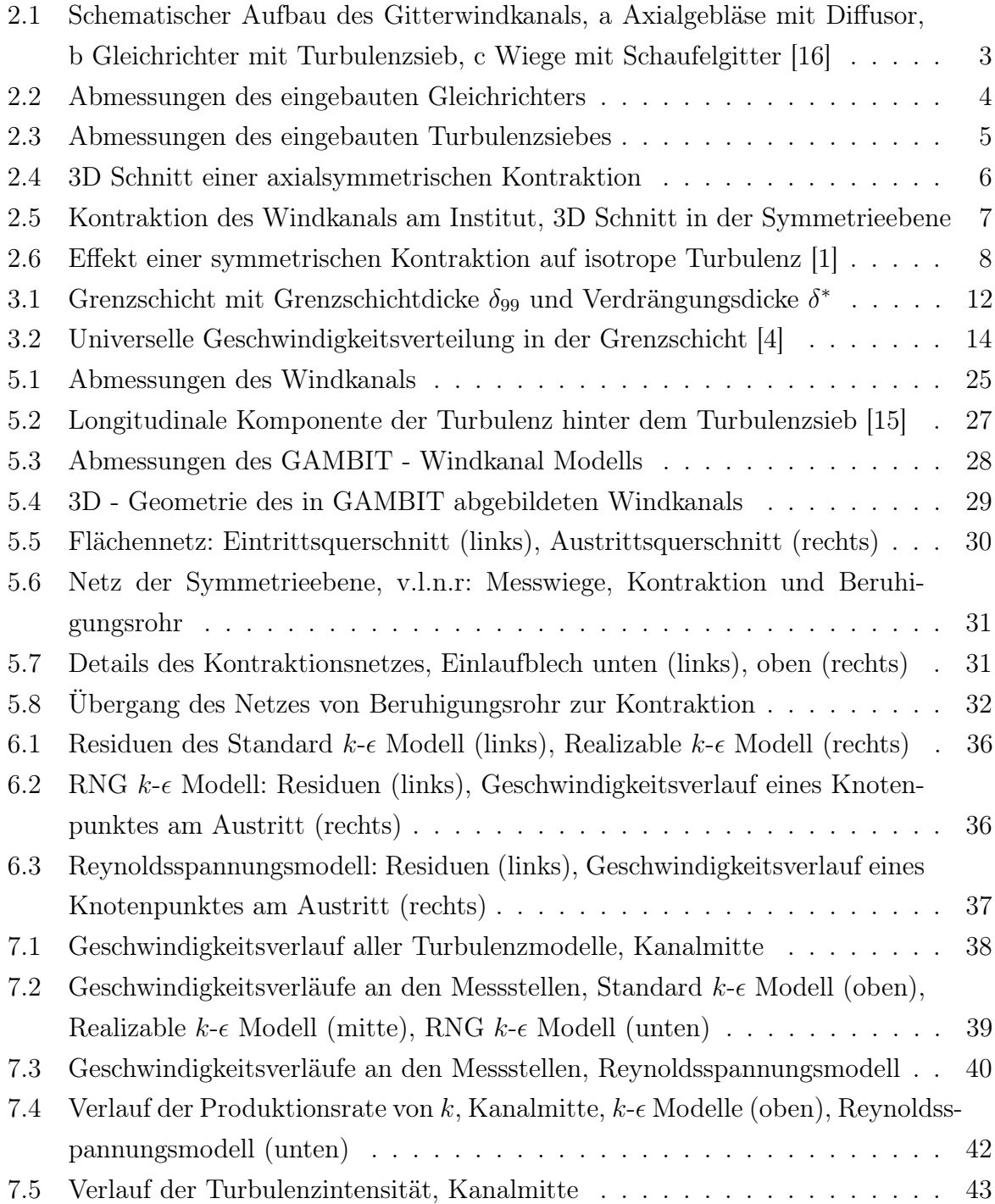

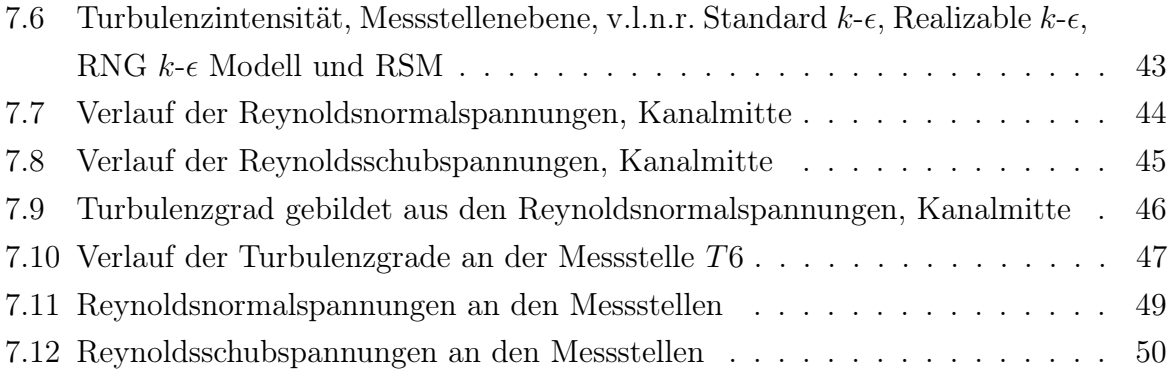

# Tabellenverzeichnis

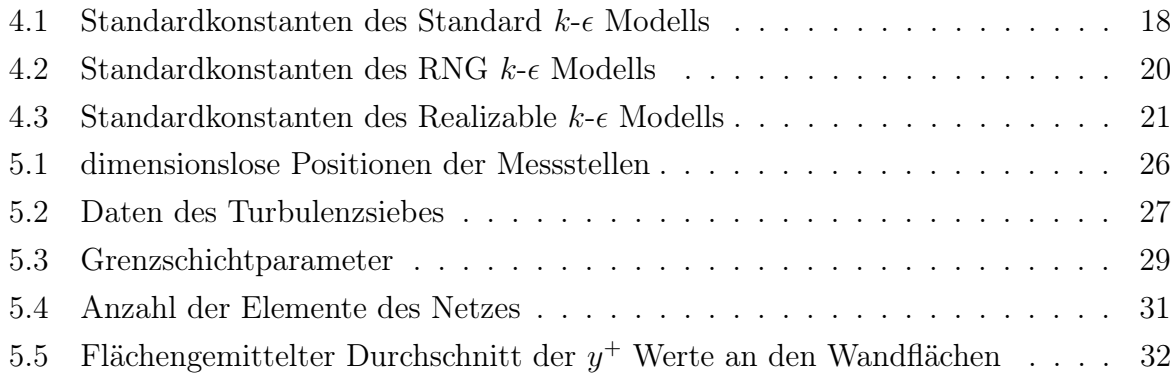